# **МІНІСТЕРСТВО ОСВІТИ І НАУКИ УКРАЇНИ**

# **ХАРКІВСЬКИЙ НАЦІОНАЛЬНИЙ УНІВЕРСИТЕТ МІСЬКОГО ГОСПОДАРСТВА імені О. М. БЕКЕТОВА**

# МЕТОДИЧНІ РЕКОМЕНДАЦІЇ ТА ЗАВДАННЯ

для курсового проекту з навчальної дисципліни

# **«ПРИКЛАДНА МЕХАНІКА»**

*(для студентів 4 курсу денної та заочної форм навчання бакалаврів спеціальності 263 – Цивільна безпека)*

> **Харків ХНУМГ ім. О. М. Бекетова 2019**

Методичні рекомендації та завдання для курсового проекту з навчальної дисципліни «Прикладна механіка» (для студентів 4 курсу денної та заочної форм навчання бакалаврів спеціальності 263 – Цивільна безпека) / Харків. нац. ун-т міськ. госп-ва ім. О. М. Бекетова; уклад. : О. М. Кузнецов, В. П. Шпачук. – Харків : ХНУМГ ім. О. М. Бекетова, 2019. – 51 с.

Укладачі: канд. техн. наук., доц. О. М. Кузнецов, д-р техн. наук, проф. В. П. Шпачук

#### Рецензент

**О. О. Чупринін,** кандидат технічних наук, доцент кафедри теоретичної і будівельної механіки Харківського національного університету міського господарства імені О. М. Бекетова

*Рекомендовано кафедрою Теоретичної і будівельної механіки, протокол № 1 від 31 серпня 2018 р.*

# ЗМІСТ

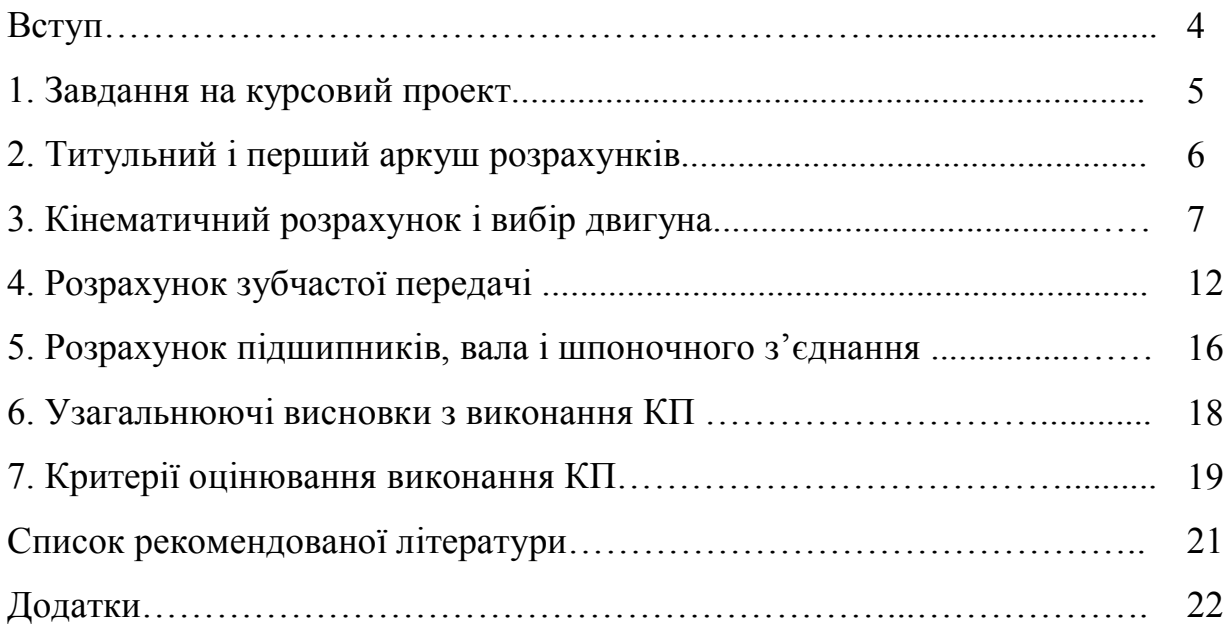

#### **ВСТУП**

Прикладна механіка – одна з найважливіших фундаментальних дисциплін, що вивчаються студентами у вищих технічних навчальних закладах. Користуючись відповідним математичним апаратом і законами теоретичної механіки, прикладна механіка розглядає питання міцності, жорсткості та стійкості деталей машин і механізмів, їх аналізу і синтезу, розрахунку і проектуванню.

Ці методичні вказівки призначені для студентів 4 курсу денної і заочної форм навчання бакалаврів спеціальності 263 – Цивільна безпека для підвищення ефективності праці під час самостійної роботи над виконанням курсового проекту (КП) з прикладної механіки (ПМ), для допомоги студентам під час підготовки до тестового контролю, захисту змістових модулів і КП.

## **1 ЗАВДАННЯ НА КУРСОВИЙ ПРОЕКТ**

Розробка текстової частини курсового проекту (КП) починається з оформлення технічного завдання (ТЗ), яке є інженерним документом, де вміщені всі відомості, необхідні для розробки виробу (в КП – циліндричного одноступінчастого редуктора). ТЗ є додатком до розрахунків, вміщує власний титульний аркуш і текст (дод. 1).

За винятком вихідних даних на КП – величин в пп. 5.1–5.6 – текст ТЗ для усіх варіантів однаковий.

Потрібно звернути увагу на п. 7, в якому перераховані роботи, що виконуються в КП.

Оскільки ТЗ не є конструкторським документом, рамки і основні надписи на аркушах не потрібні.

Цифрові дані для КП (п. 5.1–5.6) видаються керівником проектування індивідуально з підписом студента в журналі викладача.

# **2 ТИТУЛЬНИЙ І ПЕРШИЙ АРКУШ РОЗРАХУНКІВ**

Титульний аркуш повинен бути зроблений на половині обкладинки із креслярського паперу формату А3 – 420 мм х 297 мм. Рамка: 20 мм від лівого краю формату А4 – 297 х 210 мм і по 5 мм з трьох останніх сторін.

Розміри (в мм) основного надпису першого аркуша вказані у зразку (дод. 2).

Структура позначення розрахунків як конструкторського документа  $(TCT 21 - H140 - 2.97 - 21Y3 - 012PP)$ :

ТСТ 21 – факультет ТСТ, 2 курс, 1 група;

Ц140 – циліндричний редуктор з міжосьовою відстанню 140 мм;

2.97 – передаточне число;

 21Y3 – схема зборки, кліматичне виконання, категорія розміщення (однакові у всіх варіантах);

 $-012$  – порядковий номер студента у журналі керівника КП;

РР – стандартне позначення розрахунків.

### **3 КІНЕМАТИЧНИЙ РОЗРАХУНОК І ВИБІР ДВИГУНА**

Розрахунки відносяться до текстових конструкторських документів, позначаються буквами «РР» і повинні мати наступні розділи: ескіз і завдання розрахунку, дані, сам розрахунок і висновки.

Заголовок розрахунку повинен бути написаний прописними літерами. Крапка в кінці заголовка не ставиться. Розділи (1, 2, 3 і т. д.) повинні починатись з нового аркуша.

Ескізом до першого розділу служить кінематична схема привода, показана на рисунку 1.

Зображення на кінематичних схемах стандартизовані. Вали зображені лініями постійної товщини.

При оформленні розрахунків необхідно дотримуватись таких правил:

1. Назва літерної позначки лівої частини формули записується над формулою (наприклад, в п. 1.3.1 – «ККД привода» відноситься до літери  $\eta$ );

2. Під назвою лівої частини з нового рядка записується формула  $(\eta = \eta_{\text{IR}}^2 \eta_{\text{3H}} \eta_{\text{M}}^2)$ ; за нею після позначки рівняння – підстановка замість кожної літерної позначки відповідне їй чисельне значення в необхідній розмірності (= 0,990<sup>2</sup> x 0,980 x 0,980<sup>2</sup>); за підстановкою без проміжних розрахунків – результат з указанням розмірності  $(= 0.922)$ ; за результатом – кома або крапка;

3. Під формулою, підстановкою і результатом з нового рядка без абзацу – слово «де», після якого перелічуються і називаються величини, що стоять у правій частині формули (якщо такий перелік необхідний).

|                 |           |          | Синхронна частота обертів, хв. <sup>-1</sup> |          |            |          |
|-----------------|-----------|----------|----------------------------------------------|----------|------------|----------|
|                 |           |          |                                              |          |            |          |
| $P_{e\partial}$ | 1500      |          | 1000                                         |          | 750        |          |
|                 | позначка  | $n_{ep}$ | позначка                                     | $n_{ep}$ | позначка   | $n_{ep}$ |
| 2,2             |           |          | 4A100L6Y3                                    | 950      | 4A112MA8Y3 | 700      |
| 3               |           |          | 4A112MA6Y3                                   | 955      | 4A112MB8Y3 | 700      |
| $\overline{4}$  | 4A100L4Y3 | 1430     | 4A112MB6Y3                                   | 950      | 4A12358Y3  | 720      |
| 5,5             | 4A112M4Y3 | 1445     | 4A132S6Y3                                    | 965      | 4A132M8Y3  | 720      |
| 7,5             | 4A132S4Y3 | 1455     | 4A132M6Y3                                    | 970      | 4A160M8Y3  | 730      |
| 11              | 4A132M4Y3 | 1460     | 4A160S6Y3                                    | 975      | 4A160M8Y3  | 730      |
| 15              | 4A160S4Y3 | 1465     | 4A160M6Y3                                    | 975      | 4A180M8Y3  | 730      |
| 18,5            | 4A160M4Y3 | 1465     | 4A180M6Y3                                    | 975      | 4A200M8Y3  | 735      |
| 22              | 4A180S4Y3 | 1470     | 4A200M6Y3                                    | 975      | 4A200L8Y3  | 735      |
| 30              | 4A180M4Y3 | 1470     | 4A200L6Y3                                    | 980      | 4A225M8Y3  | 735      |
| 37              | 4A200M4Y3 | 1475     |                                              |          |            |          |
| 45              | 4A200L4Y3 | 1475     |                                              |          |            |          |

Таблиця 1 – Потужність *Ред* в кВт, позначка \* і робочі частоти обертання *nеp* в хв. -1 асинхронних електродвигунів [2]

Числа, які беруть участь у розрахунках, можуть бути:

1) із ТЗ – тоді вони повинні супроводжуватись записом типу «(ТЗ)», наприклад, в п. 1.21 – 1.2.3;

2) отримані в результаті попередніх обчислень – в цьому випадку посилання або повторна розшифровка не обов'язкові, наприклад,  $\omega_2 = 25.3 \text{ c}^{-1} \text{ B} \text{ \text{ }I}$ . 1.3.3;

3) взяті з довідника – при цьому обов'язкове посилання на витоки. У прямих дужках вказується номер книжки за списком літератури.

Величина ККД елементів і привода в цілому (п. 1.3.1) для всіх варіантів однакові, тому що схема привода у всіх завданнях одна і та ж.

Дані, необхідні для виконання п. 1.3.5, наведені в таблиці 1.

У розділі 1.4 Висновки перераховують всі отримані результати.

\*ПРИМІТКА: На початку кожної позначки вказують номер серії «4А», в кінці – кліматичне виконання «Y» (для помірного клімату) і категорія розміщення «3» (для закритих приміщень з природною вентиляцією). Тризначне число позначає висоту осі в мм; латинські букви – символ розмірів в довжину станини; цифри 4, 6 або 8 – число полюсів.

#### *3.1 Використання ПЕОМ для кінематичного розрахунку і вибору двигуна*

 Для перевірки достовірності результатів кінематичного розрахунку привода і вибору двигуна використовують ПЕОМ. Розрахунки виконують у програмі «*Microsoft Office Excel.xlsx»*.

#### 3.1.1 Використання ПЕОМ при проектуванні машин

Використання ПЕОМ для розрахунку і конструювання машин докорінно змінює зміст і методику розробок.

Тому перед студентом ставиться задача: виконати кінематичний розрахунок і вибір двигуна за допомогою ПЕОМ.

Основні етапи розрахунку :

1) подання рішення у вигляді формул ;

2) розробка алгоритму ;

3) ідентифікація;

4) розробка програми на алгоритмічній мові;

5) відпрацювання програми;

6) обчислення на ПЕОМ і отримання друкованих результатів.

#### 3.1.2 Запуск програми «*Microsoft Office Excel»*

1. Якщо на робочому столі, або на панелі задач ОС Windows є ярлик запуску програми «*Microsoft Office Excel.xlsx»*, двічі клацнути лівою кнопкою миші (2ЛК) по цьому ярлику.

2. Клацнути лівою кнопкою миші (1ЛК) по кнопці «Пуск» на панелі задач, у головному меню підвести курсор миші до стрічки «Программы», в меню другого рівня – до стрічки «*Microsoft Office*», і меню третього рівня клацнути (1ЛК) по стрічці «*Microsoft Office Excel 2007*».

За декілька секунд на екрані з'явиться робоче вікно програми «*Microsoft Office Excel.xlsx».*

#### 3.1.3 Збереження робочого файлу

Відкритий файл програми «*Microsoft Office Excel.xlsx»* зручно до початку роботи зберегти у папку з прізвищем викладача під назвою, яке є прізвищем студента. Для цього скористатися пунктом головного меню програми «Файл» і стрічкою «Сохранить как». У вікні «Сохранение документа» зробити «ЛК на папці з прізвищем викладача, а у полі «Имя файла» ввести своє прізвище, після чого клацнути ЛК по кнопці «Сохранить».

#### 3.1.4 Підготовка початкових даних

У комірки А1:С1 ввести назву для початкових даних, що буде називатися: «вихідні дані».

У комірки А2:С2 ввести назви для вихідних даних, що будуть мати назви: « $T_2$ », « $n_2$ », « $n_{ec}$ ».

У комірки А3:С3 ввести відповідні вихідні дані.

У комірки І2:О16 ввести таблицю з каталогу [1] для вибору двигуна із заданою синхронною частотою обертання.

3.1.5 Обчислення даних необхідних для вибору двигуна

У комірки А6:В9 ввести назви даних які будуть знаходитися: «η»,  $\langle \langle \omega_7 = \omega_2 = \omega_5 = \omega_{10} \rangle, \langle \langle P_{10} \rangle, \langle \langle P_{4} \rangle \rangle.$ 

У комірки С6:С9 ввести формули відповідно: «=СТЕПЕНЬ(E3;2)\*F3\*СТЕПЕНЬ(G3;2)», «=3,14159265358979\*B3/30»,  $\langle A=43^{\ast}C7\rangle, \langle A=CS/C6\rangle.$ 

3.1.6 Вибір двигуна та його параметрів за попередніми розрахунками

У комірки А12:А14 ввести назви параметрів двигуна який буде обрано, відповідно: « $n_{ec}$ », « $P_{e\pi}$ », « $n_{ep}$ ».

У комірки В12:В14 ввести, відповідно, формули: «=C3», «=ЕСЛИ(D9<=I5;I5;ЕСЛИ(D9<=I6;I6;ЕСЛИ(D9<=I7;I7;ЕСЛИ(D9<=I8;I8;ЕС ЛИ(D9<=I9;I9;ЕСЛИ(D9<=I10;I10;ЕСЛИ(D9<=I11;I11;ЕСЛИ(D9<=I12;I12; ЕСЛИ(D9<=I13;I13;ЕСЛИ(D9<=I14;I14;ЕСЛИ(D9<=I15;I15;I16)))))))))))», «=ЕСЛИ(C3=1500;ПРОСМОТР(B13;I7:I16;K7:K16);ЕСЛИ(C3=1000;ПРОСМ ОТР(B13;I5:I14;M5:M14);ПРОСМОТР(B13;I5:I14;O5:O14)))»;

У комірки А15:В15 ввести формулу для вибору типу двигуна: «=ЕСЛИ(C3=1500;ПРОСМОТР(B13;I7:I16;J7:J16);ЕСЛИ(C3=1000;ПРОСМО ТР(B13;I5:I14;L5:L14);ПРОСМОТР(B13;I5:I14;N5:N14)))».

3.1.7 Розрахунок за обраними даними двигуна

У комірки А17:В19 ввести назви даних які будуть знаходитися: «u\*»,  $\langle \omega_3 = \omega_4 = \omega_5 = \omega_6 = \omega_1 \rangle$ ,  $\langle \omega_1 \rangle$ .

У комірки С17:С19 ввести формули відповідно: «=B14/B3»,  $\langle 4, 3, 14159265358979*B14/30 \rangle, \langle 4, 4, 3, 14159265358979*B14/30 \rangle.$ 

3.1.8 Збереження файлу з розрахунками на жорсткому диску і дискеті

Для збереження файлу на жорсткому диску можна скористатися пунктом головного меню програми «Файл» і стрічкою «Сохранить» (або відповідною іконкою на панелі інструментів).

Для збереження файлу на дискеті потрібно скористатися пунктом головного меню програми «Файл» і стрічкою «Сохранить как». У вікні «Сохранение документа» у полі «Папка» вибрати стрічку «Диск 3,5 (А:)», у полі «Тип файла» вибрати стрічку «Книга Exce(\*.xlsx)», після чого клацнути 1ЛК по кнопці «Сохранить».

3.1.9. Оформлення результатів розрахунків

Сторінку з результатами розрахунків потрібно надрукувати на будь-якому принтері і додати до КП.

Приклад оформлення робочого листа файлу і сторінка розрахунків наведені на рисунку 1 і рисунку 2 відповідно (див. дод. 1).

### **4 РОЗРАХУНОК ЗУБЧАСТОЇ ПЕРЕДАЧІ**

У даних для розрахунку п. 2.21–2.2.3 і 2.2.7 – індивідуальні; 2.2.4–2.2.6 – однакові для всіх варіантів.

Пункт 2.3.1 повністю однаковий для всіх варіантів, тому що спочатку прийняті матеріали зубчастих коліщат одні і ті ж, а розрахунок ведеться за базовим числом циклів.

Особливу увагу треба приділити обчисленню в п. 2.3.2, тому що помилка тут робить непридатним весь наступний розрахунок в КП.

Для перевірки правильності рекомендується обчислити величину

$$
a_W = 9(u * + 1) \cdot \sqrt[3]{T_{2H} / (u^*)^2 \psi_{ba}}
$$

і співставити з п. 2.3.2; розходження результатів більше ніж на 5 % свідчить про помилку – розрахунки потрібно повторити.

Позначкою «\*» відмічені величини, які в подальшому можуть уточнюватись.

Для подальшого розрахунку слід прийняти міжосьову відстань *a<sup>W</sup>* , яка дорівнює числу, що закінчується на нуль, найближчому більшому від  $a^*_W$ . Призначення стандартної міжосьової відстані в індивідуальному виробництві не обов'язкове.

У п. 2.3.3 додається орієнтовний діапазон для вибору нормального модуля *m* \*. Рекомендується прийняти стандартний модуль з першого ряду (табл. 2) ближче до більшого числа діапазону.

Таблиця 2 – Нормальні модулі *m* , мм [2]

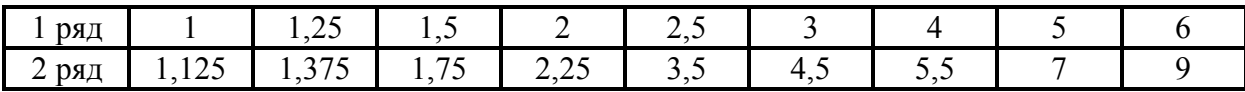

У п. 2.3.4 значення  $\beta = 15^0$  (cos  $\beta = 0.965926$ ) – однакові у всіх варіантах;  $z_1^*$  повинно бути не менше 17; при  $z_1^*$  менше 17 треба взяти нормальний модуль, найближчий менший, ніж прийнято в п. 2.3.3.

Числа зубців  $z_1$  і  $z_2$  до найближчого – більшого або меншого цілого числа. Розходження отриманого передаточного числа  $u = z_2 / z_1$  з раніше заданим *и*\* не повинно перебільшувати 5 %. Якщо розходження перебільшує 5 %, розрахунки повторюються.

При знаходженні величин  $\cos \beta$  (кут нахилу повинен лежати в межах  $\beta = 8^0...20^0$ ),  $m_t$ ,  $d_1$ ,  $d_2$ ,  $d_{a1}$  i  $d_{a2}$  в пп. 2.35–2.3.6 необхідно зробити виняток із правил наближених розрахунків:

 $- \cos \beta$  *i*  $m_t$  потрібно обчислити *i* записати з найбільш можливим числом знаків без скорочення;

 $- d_1$  і  $d_2$  необхідно округлити до 0,001 мм, причому напівсума ( 1 *d* + <sup>2</sup> *d* )/2 повинна строго дорівнювати міжосьовій відстані; відхилення в 0,001 мм недопустиме;

–  $d_{a1}$  і  $d_{a2}$  округляються до 0,01 мм.

Для переведення десятинних долів градуса в кутові хвилини і секунди:

1) віднімається ціла частина градуса, наприклад

 $15,3589^0 - 15^0 = 0,3589^0;$ 

2) дрібна частина градуса перемножується на 60 кутових хвилин  $0,3589 \times 60' = 21,534$ ;

3) віднімається число цілих хвилин

 $21,534' - 21 = 0,534'$ :

4) дрібна частина хвилини перемножується на 60 кутових секунд  $0.534' \times 60'' = 32.04'' \approx 32''$ ;

5) записується результат =  $15,3589^0 = 15^021'32''$  .

При призначенні  $b_1$  і  $b_2$  перевага віддається числам, що закінчуються на нуль, п'ять або парну цифру.

У п. 2.3.5 кут  $\beta$  округляється з точністю до 0,1<sup>0</sup>; стандартний кут зачеплення  $\alpha = 20^0$  ( $tg20^0 = 0,364$ ) у всіх варіантах однаковий.

Нормальний восьмий ступінь точності виготовлення зубців рекомендується для всіх варіантів (п. 2.3.8) при коловій швидкості  $V = 10$  м/с; при  $10 \le V \le 20$  м/с необхідно прийняти сьомий ступінь точності.

Коефіцієнт зовнішнього динамічного навантаження  $K_A = 1,35$  однаковий для всіх варіантів; коефіцієнти  $K_{H V}, K_{H \beta}, K_{H \alpha}$  наведені в таблиці 3–5.

Коефіцієнти динамічності дотичного навантаження  $K_{\mu\nu}$  для циліндричних косозубих передач 8-го ступеню точності з твердістю *HB* 350 залежно від колової швидкості *V* , м/с [2], наведені в таблиці 3.

 $V$  1 2 4 6 8 10 *K*<sub>*HV*</sub> 1,01 1,02 1,04 1,06 1,07 1,08

Таблиця 3 – Коефіцієнти динамічності дотичного навантаження *K HV*

Коефіцієнти концентрації дотичного навантаження уздовж дотичних ліній *K <sup>H</sup>* для передач з симетричним розташуванням коліщат відносно опор з твердістю *HB* ≤ 350 залежно від  $\psi_{bd} = b_2 / d_1$  наведені в таблиці 4.

Таблиця 4 – Коефіцієнти концентрації дотичного навантаження *K <sup>H</sup>*

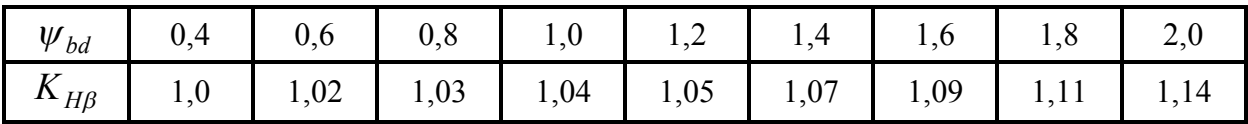

Коефіцієнти розподілу контактного навантаження між зубцями *K <sup>H</sup>* для косозубих передач 8-го ступеню точності залежно від колової швидкості *V* , м/с, наведені в таблиці 5.

Таблиця 5 – Коефіцієнти розподілу контактного навантаження між зубцями  $K_{H\alpha}$ 

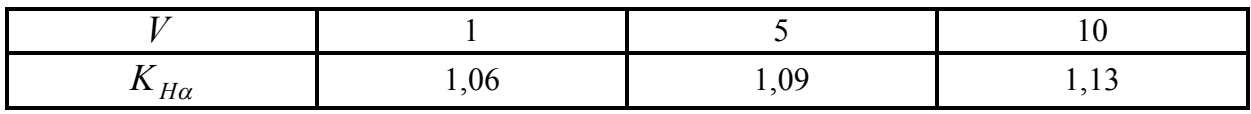

*Примітка до таблиці 3–8.* При використанні таблиць 3–8 потрібно брати аргумент, найближчий до необхідного, і для нього – значення коефіцієнтів; ітерація не обов'язкова.

Величини, вказані в п. 2.3.10, для всіх варіантів однакові, оскільки всюди розглядаються стальні коліщата і некориговані передачі.

Якщо розрахункові дотичні напруження в п. 2.3.11 будуть більше  $1,05\sigma_{HP} = 1,05 \times 369 = 387$  МПа, треба повторити розрахунок, або збільшити ширину зачеплення  $b_w = b_2$ , або збільшивши  $d_1 = mz_1 / \cos \beta$ шляхом прийняття більшого модуля або більшого числа зубців так, щоб  $\sigma$ <sup>*H*</sup> ≤ 1,05 $\sigma$ <sub>*HP*</sub> і внести відповідні поправки в попередні пункти.

У п. 2.3.12 для кожного варіанта необхідно обчислити величини  $Y_{X1}, Y_{X2}, Y_{\delta}, Y_{FP1}, Y_{FP2}$ ; всі інші значення для всіх варіантів однакові.

Коефіцієнт розподілу згінного навантаження між зубцями може бути взятий у всіх варіантах однаковим  $K_{F\alpha} \approx 0.920$ . Величини  $K_{FV}$ , $K_{F\beta}$ , $Y_{FS}$ наведені у таблицях 6–8.

Коефіцієнти динамічності згінного навантаження  $K_{FV}$  для циліндричної косозубої передачі 8-го ступеню точності з твердістю *HB* 350 залежно від кружної швидкості *V* , м/с [2], наведені в таблиці 6.

Таблиця 6 – Коефіцієнти динамічності згінного навантаження *KFV V* 1 2 4 6 8

| $\mathbf{I} \mathbf{L}$ $\mathbf{E} \mathbf{V}$ | 1,03       | 1,06         | $\mathbf{r}$    | .            | ت ہے ⊾                    | σr       |
|-------------------------------------------------|------------|--------------|-----------------|--------------|---------------------------|----------|
|                                                 | Коефиненти | концентрації | <b>3F1HHOFO</b> | навантаження | <b>V3TOB</b> <sup>K</sup> | лотичних |

Коефіцієнти концентрації згінного навантаження уздовж дотичних ліній *K<sup>F</sup>* для передач з симетричним розташуванням коліщат відносно опор з твердістю *HB* ≤ 350 залежно від  $\psi_{bd} = b_2 / d_1$  наведені в таблиці 7.

Таблиця 7 – Коефіцієнти концентрації згінного навантаження *K<sup>F</sup>*

| $W_{bd}$     | 0,2 | $\begin{array}{cc} 0,4 \end{array}$ | $\begin{array}{ c} 0,6 \end{array}$ | 0,8 | $1,0$ 1,2 1,4 |  | 1,6 |  |
|--------------|-----|-------------------------------------|-------------------------------------|-----|---------------|--|-----|--|
| $K_{F\beta}$ | 1,0 |                                     |                                     |     |               |  |     |  |

Коефіцієнти форми зубців і концентрації згінних напружень *YFS* залежно від еквівалентних чисел зубців  $z_{\rm \scriptscriptstyle V}$  наведені в таблиці 8.

Таблиця 8 – Коефіцієнти форми зубців і концентрації згинних напружень  $Y_{FS}$ 

| $Z_V$            | 17   |      | 18   19           |                | 20   21 | 22 | 23                          | 24 $\vert$ | $25 \quad  $ | 26                                                                            | 27 |
|------------------|------|------|-------------------|----------------|---------|----|-----------------------------|------------|--------------|-------------------------------------------------------------------------------|----|
| $\frac{1}{2}$ ES | 4,26 | 4,20 |                   |                |         |    |                             |            |              | 4,11   4,08   4,01   4,00   3,96   3,92   3,90   3,88   3,86                  |    |
| $Z_V$            | 28   |      | $30 \mid 32 \mid$ | $35 \parallel$ | 37      | 40 | 45                          | 50         | $55 \quad$   | 60                                                                            | 70 |
| $I_{ES}$         | 3,82 |      | $3,80$ 3,78 3,75  |                |         |    | $3,71$   3,70   3,68   3,65 |            |              | $\begin{array}{ c c c c c c } \hline 3,63 & 3,62 & 3,61 \\\hline \end{array}$ |    |

Якщо отримана величина Y<sub>β</sub><sup>\*</sup><0,7 – треба прийняти  $Y_\beta = 0.7$ .

Якщо отримана величина  $Y_B^*$ ≥0,7 – треба прийняти  $Y_B = Y_B^*$ .

Слід враховувати, що в зубчастих передачах з твердістю коліщат *HB* 350 міцність залежить, головним чином, від дотичної деформації. При цьому напруження згину виявляються набагато меншими від допустимих.

# **5 РОЗРАХУНОК ПІДШИПНИКІВ, ВАЛА І ШПОНОЧНОГО З'ЄДНАННЯ**

Вихідні дані в п. 3.2.1–3.2.6 можуть бути однаковими для всіх варіантів.

У п. 3.2.7 величина  $T_2$  отримана із ТЗ, величини  $F_t, F_r, F_a$  – із п. 2.3.7; п. 3.2.8 – див. ТЗ; п. 3.2.9 – із п. 2.3.6 (величину потрібно округляти до 0.01 мм).

Розробка компоновки – п. 3.2.10. Процедура компоновки в текстовій частині КП не описується.

Бажано, щоб прийнята величина  $d_{KT}$  відповідала всім трьом умовам  $d_{KT}^*$  (п. 3.3.2). Величина  $d_{IT}$  (п. 3.3.3) повинна закінчуватися на нуль або на п'ять – відповідно з рядом внутрішніх діаметрів підшипників кочення (ПК).

Таблиця 9 – Базова радіальна статична вантажопідйомність  $c_{or}$  і базова радіальна динамічна вантажопідйомність  $c_r$  кулькових ПК легкої і середньої серії в кН [2]

|                       | TIK   205   206   207   208   209   210   211   212   213   214   215   216   217               |  |  |  |  |  |  |
|-----------------------|-------------------------------------------------------------------------------------------------|--|--|--|--|--|--|
| $c_{\scriptstyle or}$ | $\mid$ 7,09   10,2   13,9   18,1   18,1   20,2   25,6   31,5   34,7   38,1   41,9   45,4   54,1 |  |  |  |  |  |  |
|                       | $11,0$ 15,3 20,1 25,6 25,7 27,5 34,4 41,1 44,9 48,8 51,9 57,0 65,4                              |  |  |  |  |  |  |

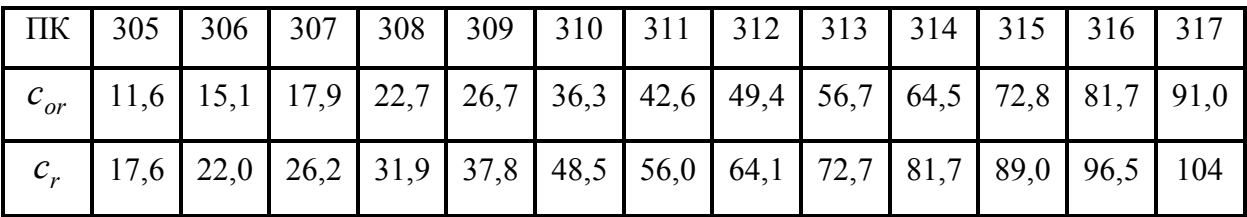

Для розрахунку ПК в п. 3.3.8 вибирають найбільш навантажену опору А або В, у якій повна радіальна реакція *FRA* або *FRB* більше.

Довідкові дані для розрахунку п. 3.3.8 наведені в таблиці 10.

Коефіцієнти концентрації напружень  $K_{\sigma} = 2.4$ ,  $K_{\tau} = 1.8$  для всіх варіантів однакові, тому що залежать від межі міцності вибраного матеріалу вала.

Таблиця 10 – Граничні величини відношення осьового і радіального навантаження  $e = F_a / F_r$ , що обумовлює вибір коефіцієнтів радіального  $(X)$  і осьового (*Y*) навантажень залежно від співвідношень  $F_a / c_{or}$  для кулькових ПК з нормальним радіальним зазором [2]

| Г.<br>$\frac{1}{a}$<br>$c_{or}$ | 0,025 | 0,04 | 0,07 | 0,13 | 0,25 | 0,5  |
|---------------------------------|-------|------|------|------|------|------|
| $\epsilon$                      | 0,22  | 0,24 | 0,27 | 0,31 | 0,37 | 0,44 |
|                                 | 2,00  | 1,83 | 1,63 | 1,42 | 1,20 | 1,00 |
| <b>T</b><br>$\sqrt{1}$          |       |      |      | 0,56 |      |      |

Масштабні фактори наведені в таблиці 11.

Таблиця 11 – Масштабні фактори при розрахунку валів на згин  $\varepsilon_{\sigma}$  і кручення  $\varepsilon_{\tau}$  залежно від діаметра вала  $d$ , мм [1]

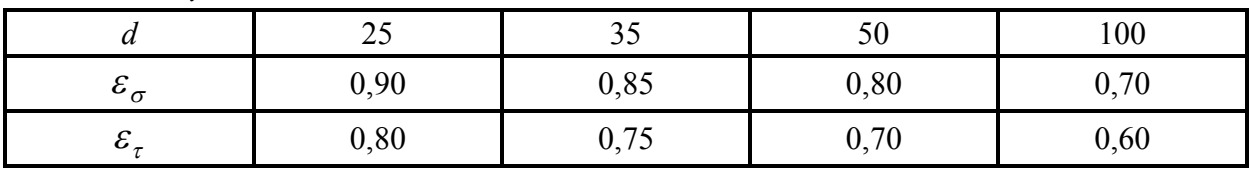

Якщо загальний запас міцності в небезпечному перерізі вала становить менше чим 1,8, потрібно або прийняти більш міцніший матеріал (наприклад, сталь 40Х з  $\sigma_{-1}$  = 450 МПа і  $\tau_{-1}$  = 250 МПа), або збільшити розміри вала. Для цього необхідно переробити компоновку, після чого повторити розрахунок.

Дані для розрахунку шпоночних з'єднань наведені в таблиці 12.

Схеми до розрахунку ПК, вала і шпонки виконують без дотримання масштабу.

Таблиця 12 – Висота шпонки *шп h* і розрахункова довжина *шп l* залежно від діаметра кінця вала  $d_{KT}$  (всі розміри в мм)

| $d_{KT}$   | 20<br>22 | 24 | 25<br>28 | 30 | 32<br>35<br>36<br>38 | 40<br>42 | 48<br>50 | 53<br>55<br>56 | 60<br>63<br>65  | 70<br>71<br>75 | 80<br>85 | 95  | 100<br>105<br>110 |
|------------|----------|----|----------|----|----------------------|----------|----------|----------------|-----------------|----------------|----------|-----|-------------------|
| $h_{\mu}$  | O        |    |          |    | Q                    |          | 0 ا      | 14             | 16 <sup>1</sup> | 18             | 20       | 22  | 25                |
| $\cdot$ un |          | 32 | 40       |    | 56                   |          | 80       |                |                 | 100            |          | 125 | 160               |

#### **6 УЗАГАЛЬНЮЮЧІ ВИСНОВКИ З ВИКОНАННЯ КП**

Розрахунки, виконані в КП, дозволяють зробити висновки про працездатність зубчастої передачі, валу, підшипників кочення і шпоночного з'єднання за різними критеріями. Для зубчастої передачі – це напруження, що виникають від дотичної деформації згину, для вала – це запас міцності в небезпечному перерізі, для підшипників кочення – це довговічність в млн. обертів або ресурс в годинах при 90 %-му рівні надійності (10 % ризику руйнування), для шпоночного з'єднання – це навантажувальна спроможність, тобто передатний крутний момент.

Найбільш цінну інформацію дає, очевидно, розрахунок ПК, тому що його результат виражається в показниках надійності.

Розрахунок іншого обладнання – зубчастої передачі, вала, шпоночного з'єднання – менш удосконалений, тому що показники його працездатності не дають відповіді на найбільш важливе інженерне питання в експлуатації техніки – який очікуваний строк служби цього обладнання і яка вірогідність досягнення ним цього строку служби.

# **7 КРИТЕРІЇ ОЦІНЮВАННЯ ВИКОНАННЯ КП**

 Виконання курсового проекту складається з трьох розділів. За структурою залікового кредиту [5] вони об'єднуються в два етапи. Максимальна оцінка за виконання кожного з двох етапів КП складає 35%.

1. Виконання першого етапу КП (об'єднує розділи 1 і 2):

2. Розділ 1.

1.1 Розрахунок частоти обертання і крутних моментів на валах .

1.2 Вибір двигуна.

Розділ 2*.*

2.1 Проведення міцносного і геометричного розрахунків циліндричної косозубої передачі.

2.2 Розрахунок підшипників веденого вала.

2.3 Розрахунок на міцність веденого вала.

2.4 Розрахунок на міцність шпоночного з'єднання на веденому валу.

Студент отримує максимальну за КП оцінку (35 %), якщо робота виконана у відведений строк (2 тижні з моменту видачі завдання), акуратно оформлена, містить елементи перевірки і аналіз отриманих результатів,а також підписане викладачем. У випадку затримки виконання на 1 тиждень студент отримує 90 % від максимальної оцінки (32 %), на 2 тижні – 80 % від максимальної оцінки (28 %). У випадку виконання КП з затримкою більш ніж на 2 тижні студент отримує 60% від максимальної оцінки (21 %).

2. Виконання другого етапу КП (складається з розділу 3) :

Розділ 3.

3.1 Розробка зборочного креслення і специфікації редуктора .

3.2 Розробка робочого креслення зубчастого колеса і тихохідного вала.

3.3 Описання фрагмента алгоритму і програми розрахунку деталі або вузла на ПЕОМ.

 Студент отримує максимальну за КП оцінку (35 %), якщо робота виконана у відведений строк (3 тижні з моменту видачі завдання), з використанням комп'ютерної техніки, акуратно оформлена, містить аналіз отриманих результатів, а також підписане викладачем. У випадку затримки виконання на 1 тиждень студент отримує 90 % від максимальної оцінки (32 %), на 2 тижні – 80 % від максимальної оцінки (28 %). У випадку виконання КП з затримкою більш ніж на 2 тижні студент отримує 60 % від максимальної оцінки (21 %).

 Для студентів *заочної форми* навчання виконання і захист курсового проекту є обов'язковим елементом самостійної роботи (згідно з робочою програмою дисципліни і індивідуальним планом роботи студента). Захист КП відбувається у поза аудиторний час. Оцінюються знання студентом основних визначень і законів, а також вміння застосовувати їх при виконанні технічних розрахунків. КП має бути акуратно оформленим, містити елементи перевірки і аналіз отриманих результатів. Результати захисту КП враховують під час допуску до підсумкового контролю.

## **СПИСОК РЕКОМЕНДОВАНОЇ ЛІТЕРАТУРИ**

1. Прикладна механіка. В 2-х ч. Ч. 1. Основи механіки деформівного тіла : навч. посібник / В. П. Шпачук, О. М. Кузнецов ; Харків. нац. ун-т міськ. госп-ва ім. О. М. Бекетова. – Харків : ХНУМГ ім. О. М. Бекетова,  $2018. - 116$  c.

2. Шпачук В. П. Конспект лекцій з дисциплін «Прикладна механіка». «Технічна механіка» (для студентів 1–3 курсів денної і заочної форм навчання бакалаврів за напрямами підготовки 141 – Електроенергетика, електротехніка та електромеханіка», 263 – Цивільна безпека. Охорона праці) / В. П. Шпачук, О. М. Кузнецов ; за заг. ред. В. П. Шпачука ; Харків. нац. ун-т міськ. госп-ва ім. О. М. Бекетова. – Харків : ХНУМГ ім. О. М. Бекетова, 2017. – 255 с.

3. Павлище В. Г. Основи конструювання та розрахунку деталей машин / В. Г. Павлище. – Львів : Афіша, 2003. – 556 с.

4. Баласанян Р. А. Атлас деталей машин: навч. посібник для техн. вузів / Р. А. Баласанян. – Харків : Основа, 1996. – 256 с.

5. Методичні вказівки для виконання розрахунково-графічного завдання, практичних занять, самостійної і контрольної роботи з дисципліни «Прикладна механіка». «Технічна механіка» (для студентів 1–3 курсів денної і заочної форм навчання, бакалаврів за напрямами 141 – Електроенергетика, електротехніка та електромеханіка, 263 – Цивільна безпека. Охорона праці) / Харків. нац. ун-т міськ. госп-ва ім. О. М. Бекетова ; уклад. : О. М. Кузнецов, В. П. Шпачук. – Харків : ХНУМГ ім. О. М. Бекетова, 2017. – 48 с.

6. Методичні вказівки до виконання лабораторної роботи «Експериментальне визначення межі витривалості» з дисциплін «Технічна механіка» і «Прикладна механіка» (для студентів 2, 3 курсів усіх форм навчання за напрямами підготовки 6.170202 – Охорона праці, 6.050702 – Електромеханіка) / Харків. нац. ун-т міськ. госп-ва ім. О. М. Бекетова; уклад. : О. М. Кузнецов, В. П. Шпачук. – Харків : ХНУМГ ім. О. М. Бекетова. – 2013. – 16 с.

# **ДОДАТКИ**

# ДОДАТОК А

## ПРИКЛАД ВИКОНАННЯ КУРСОВОГО ПРОЕКТУ

# **МІНІСТЕРСТВО ОСВІТИ І НАУКИ УКРАЇНИ ХАРКІВСЬКИЙ НАЦІОНАЛЬНИЙ УНІВЕРСИТЕТ МІСЬКОГО ГОСПОДАРСТВА імені О. М. БЕКЕТОВА**

**Кафедра теоретичної і будівельної механіки**

# **ПРИКЛАД ВИКОНАННЯ КУРСОВОГО ПРОЕКТУ З ПРИКЛАДНОЇ МЕХАНІКИ**

**РЕДУКТОР**

# **МІНІСТЕРСТВО ОСВІТИ І НАУКИ УКРАЇНИ ХАРКІВСЬКИЙ НАЦІОНАЛЬНИЙ УНІВЕРСИТЕТ МІСЬКОГО ГОСПОДАРСТВА імені О. М. БЕКЕТОВА**

**Кафедра теоретичної і будівельної механіки**

# **РЕДУКТОР**

Розрахунки курсового проекту з прикладної механіки ТСТ 21 – Ц140 – 2.97 – 21Y3 – 012РР

> Студента 2 курсу 1 групи факультету ТСТ Рудик М. І.

Керівник проектування Кузнецов О. М.

# **1 КІНЕМАТИЧНИЙ РОЗРАХУНОК І ВИБІР ДВИГУНА**

#### **1.1 Ескіз і завдання розрахунку**

Кінематична схема привода зображена на рисунку 1.

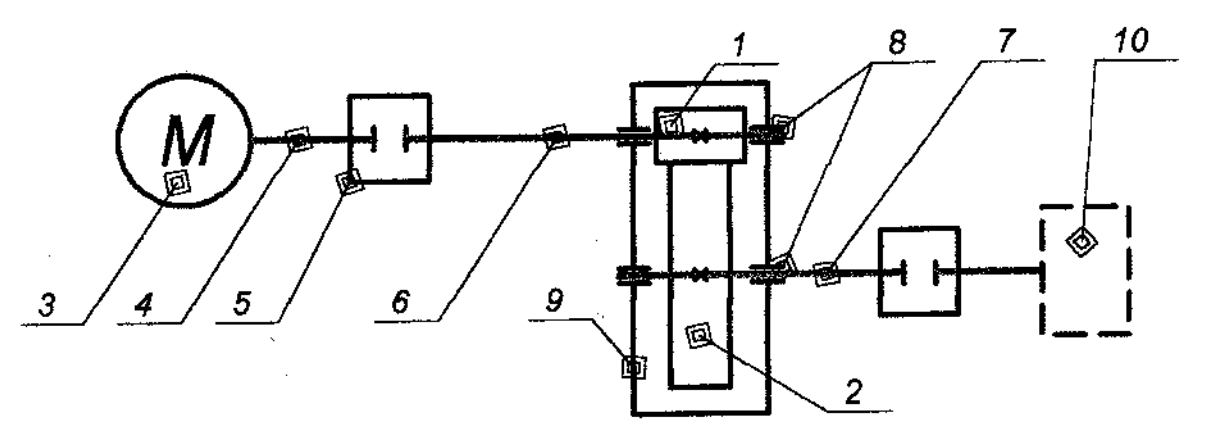

Рисунок 1 – Кінематична схема привода *1 – шестерня; 2 – коліща; 3 – електродвигун (ЕД); 4 – вал ротора ЕД; 5 – муфти; 6 – швидкохідний вал редуктора; 7 – тихохідний вал; 8 – опори валів (підшипників); 9 – корпус редуктора; 10 – робочий орган*

Задачами розрахунку є вибір ЕД для привода, а також розрахунок кутових швидкостей, частот обертання і крутних моментів на валах.

#### **1.2 Дані для розрахунку (див. ТЗ)**

1.2.1 Крутний момент, необхідний робочому органу,  $T_2 = 200$  H·м.

1.2.2 Частота обертання вихідного вала  $n_2 = 242 \text{ xB}^{-1}$ .

1.2.3 Синхронна частота обертання двигуна  $n_{ec} = 750 \text{ xB}.^{-1}$ .

#### **1.3 Розрахунок**

1.3.1 ККД привода

$$
\eta = \eta_{\Pi K}^2 \eta_{3\Pi} \eta_M^2 = 0.990^2 \cdot 0.980 \cdot 0.980^2 = 0.922,
$$

де  $\eta_{\mu\nu} = 0.990 - KK\mu$  пари підшипників кочення (ПК);

 $\eta_{3\pi}$  = 0,980 – ККД зубчастої передачі (ЗП);

 $\eta_M = 0.980 - KK\mu$  муфти [2].

1.3.2 Кутова швидкість веденого валу

$$
\omega_7 = \omega_2 = \omega_{5''} = \omega_{10} = \pi n_2 / 30 = 3{,}14 \cdot 242 / 30 = 25.3 \text{ c}^{-1}.
$$

1.3.3 Потужність, потрібна робочому органу

$$
P_{10} = T_2 \omega_2 = 200 \cdot 25.3 = 5060 \text{ Br.}
$$

1.3.4 Потрібна потужність на веденому валу

$$
P_4 = P_{10} / \eta = 5060 / 0.922 = 5490 \text{ Br} = 5.49 \text{ kBr}.
$$

1.3.5 За каталогом [2] вибирають двигун із заданою синхронною частотою обертання  $n_{ec} = 750 \text{ xB.}^{-1}$ , найближчою більшою потужністю  $P_{e0} = 5,50$  кВт, типу 4А132М8У3 з робочою частотою обертання  $n_{ep} = 720$  хв.<sup>-1</sup>.

1.3.6 Передаточне число редуктора

$$
u^* = n_{ep} / n_2 = 720 / 242 = 2.98.
$$

1.3.7 Кутова швидкість ведучого вала

$$
\omega_3 = \omega_4 = \omega_{5'} = \omega_6 = \omega_1 = \pi n_{ep} / 30 = 3{,}14.720 / 30 = 75{,}4
$$
 c<sup>-1</sup>.

1.3.8 Крутний момент на швидкохідному валу

$$
T_1 = T_2 / (u * \eta) = 200 / (2.98 \cdot 0.922) = 72.8 \text{ H} \cdot \text{m}.
$$

#### **1.4** *Використання ПЕОМ для кінематичного розрахунку і вибору двигуна*

 Для перевірки достовірності результатів кінематичного розрахунку привода і вибору двигуна використовують ПЕОМ. Розрахунки виконують у програмі «*Microsoft Office Excel.xlsx»*.

Результати розрахунків (робочий лист файлу і сторінка розрахунків) наведені на рисунку 1 та рисунку 2 відповідно.

|                |                | $\begin{bmatrix} 1 & 1 \\ 1 & 1 \end{bmatrix} \sim \begin{bmatrix} 1 & 1 \\ 1 & 1 \end{bmatrix}$<br>Ψ |                                                                    |                                              |                  |              |                                       |                          |                       | Microsoft Office Excel .xlsx - Microsoft Excel                       |            |                                               |                                      |                        |            |                                  |              |
|----------------|----------------|----------------------------------------------------------------------------------------------------|--------------------------------------------------------------------|----------------------------------------------|------------------|--------------|---------------------------------------|--------------------------|-----------------------|----------------------------------------------------------------------|------------|-----------------------------------------------|--------------------------------------|------------------------|------------|----------------------------------|--------------|
|                | Главная        | Вставка                                                                                               |                                                                    | Разметка страницы                            | Формулы          |              | Данные                                |                          | Рецензирование        | Вид                                                                  |            |                                               |                                      |                        |            | 点 X<br>$\odot$                   |              |
|                | ¥<br>Ge        | Calibri                                                                                               | $-11$                                                              | $ \mathbf{A}^{\mathsf{T}}$                   | = = =            | $\aleph$     | 量                                     | Общий                    | $\frac{1}{2}$ - % 000 | <b>Верусловное форматирование</b> *<br>- Форматировать как таблицу * |            |                                               | д• Вставить ▼<br><b>ЭМ</b> Удалить - | $\Sigma$ -<br>同、       | 俞          |                                  |              |
|                | Вставить<br>Í  | K K Y                                                                                                 |                                                                    | $\mathbb{H}$ - $\mathbb{Q}$ - $\mathbf{A}$ - | まき 着             | Æ<br>福       | 酉-                                    | $*_{00}^{0} *_{00}^{00}$ |                       | <b>В</b> Стили ячеек *                                               |            |                                               | Формат -                             | 2.                     | Сортировка | Найти и<br>и фильтр - выделить - |              |
|                | Буфер обм Га   |                                                                                                    | Шрифт                                                              | 质                                            |                  | Выравнивание | $\overline{\mathbb{Q}}$               | Число                    | $\sqrt{2}$            |                                                                      | Стили      |                                               | Ячейки                               |                        |            | Редактирование                   |              |
|                | E13            | $ ($                                                                                                  | $f_x$                                                              |                                              |                  |              |                                       |                          |                       |                                                                      |            |                                               |                                      |                        |            |                                  | ¥            |
|                | $\overline{A}$ | B                                                                                                    | C                                                                  | D                                            | E                | F            | G                                     | H                        | Т                     | J                                                                    | K          | L                                             | M                                    | N                      | $\circ$    | P                                | Ē            |
| $\mathbf{1}$   |                | Вихідні дані                                                                                          |                                                                    |                                              |                  |              |                                       |                          |                       |                                                                      |            |                                               |                                      |                        |            |                                  |              |
| $\overline{2}$ | T <sub>2</sub> | n <sub>2</sub>                                                                                        | $n$ ec                                                             |                                              | $n_{\text{max}}$ | $n_{sn}$     | $n_{M}$                               |                          |                       |                                                                      |            | Синхронна частота обертання, хв <sup>-1</sup> |                                      |                        |            |                                  |              |
| 3              | 200            | 242                                                                                                   | 750                                                                |                                              | 0.99             | 0.98         | 0.98                                  |                          | Pea                   | 1500                                                                 |            | 1000                                          |                                      | 750                    |            |                                  |              |
| 4<br>5         |                |                                                                                                    |                                                                    |                                              |                  |              |                                       |                          | 2,2                   | позначка                                                             | <b>Nep</b> | позначка<br>4A100L6Y3                         | <b>nep</b><br>950                    | позначка<br>4A112MA8Y3 | nep<br>700 |                                  |              |
| $6\phantom{1}$ |                | η                                                                                                    | 0.922462                                                           |                                              |                  |              |                                       |                          | 3                     |                                                                      |            | 4A112MA6Y3                                    | 955                                  | 4A112MB8Y3             | 700        |                                  |              |
| $\overline{7}$ |                |                                                                                                    | 4<br>4A100L4Y3<br>25,34218<br>1430<br>$W$ 7= $W$ 2= $W$ 5"= $W$ 10 |                                              |                  |              |                                       |                          |                       |                                                                      | 4A112MB6Y3 | 950                                           | 4A12358Y3                            | 720                    |            |                                  |              |
| 8              |                | P <sub>10</sub><br>4A112M4Y3<br>5068,436<br>5,5<br>1445                                               |                                                                    |                                              |                  |              |                                       |                          |                       | 4A132S6Y3                                                            | 965        | 4A132M8Y3                                     | 720                                  |                        |            |                                  |              |
| $\overline{9}$ |                | P <sub>4</sub>                                                                                        | 5494,464                                                           | 5,494464                                     |                  |              | 4A132S4Y4<br>4A132M6Y3<br>7,5<br>1455 |                          |                       |                                                                      |            |                                               | 970                                  | 4A160M8Y3              | 730        |                                  |              |
| 10             |                |                                                                                                    |                                                                    |                                              |                  |              |                                       |                          | 11                    | 4A132M4Y5                                                            | 1460       | 4A160S6Y3                                     | 975                                  | 4A160M8Y3              | 730        |                                  |              |
| 11             |                |                                                                                                    |                                                                    |                                              |                  |              |                                       |                          | 15                    | 4A160S4Y4                                                            | 1465       | 4A160M6Y3                                     | 975                                  | 4A180M8Y3              | 730        |                                  |              |
|                | 12 nec         | 750                                                                                                   |                                                                    |                                              |                  |              |                                       |                          | 18,5                  | 4A160M4Y5                                                            | 1465       | 4A180M6Y3                                     | 975                                  | 4A200M8Y3              | 735        |                                  |              |
|                | 13 Ред         | 5,5                                                                                                   |                                                                    |                                              |                  |              |                                       |                          | 22                    | 4A180S4Y4                                                            | 1470       | 4A200M6Y3                                     | 975                                  | 4A200L8Y3              | 735        |                                  |              |
|                | 14 nep         | 720                                                                                                   |                                                                    |                                              |                  |              |                                       |                          | 30                    | 4A180MM4Y5                                                           | 1470       | 4A200L6Y3                                     | 980                                  | 4A225M8Y3              | 735        |                                  |              |
| 15             |                | 4A132M8Y3                                                                                             |                                                                    |                                              |                  |              |                                       |                          | 37                    | 4A200M4Y3                                                            | 1475       |                                               |                                      |                        |            |                                  |              |
| 16<br>17       |                | $u^*$                                                                                                 | 2,975207                                                           |                                              |                  |              |                                       |                          | 45                    | 4A200L4Y3                                                            | 1475       |                                               |                                      |                        |            |                                  |              |
|                |                | $\omega_3 = \omega_4 = \omega_5 = \omega_6 = \omega_1$                                                | 75,39822                                                           |                                              |                  |              |                                       |                          |                       |                                                                      |            |                                               |                                      |                        |            |                                  |              |
| 18<br>19       |                | T <sub>1</sub>                                                                                        | 72,8726                                                            |                                              |                  |              |                                       |                          |                       |                                                                      |            |                                               |                                      |                        |            |                                  |              |
| 20             |                |                                                                                                    |                                                                    |                                              |                  |              |                                       |                          |                       |                                                                      |            |                                               |                                      |                        |            |                                  |              |
| 21             |                |                                                                                                    |                                                                    |                                              |                  |              |                                       |                          |                       |                                                                      |            |                                               |                                      |                        |            |                                  |              |
| 22             |                |                                                                                                    |                                                                    |                                              |                  |              |                                       |                          |                       |                                                                      |            |                                               |                                      |                        |            |                                  |              |
| 23             |                |                                                                                                    |                                                                    |                                              |                  |              |                                       |                          |                       |                                                                      |            |                                               |                                      |                        |            |                                  |              |
| 24             |                |                                                                                                    |                                                                    |                                              |                  |              |                                       |                          |                       |                                                                      |            |                                               |                                      |                        |            |                                  |              |
| 25             |                |                                                                                                    |                                                                    |                                              |                  |              |                                       |                          |                       |                                                                      |            |                                               |                                      |                        |            |                                  |              |
|                | Готово         | 14 4 → Н Лист1 Лист2 Лист3 / Ф)                                                                       |                                                                    |                                              |                  |              |                                       |                          |                       | TА                                                                   |            |                                               | ШÚ                                   | □ □ 100% →             |            | Ω.                               | <sup>O</sup> |
|                |                |                                                                                                    |                                                                    |                                              |                  |              |                                       |                          |                       |                                                                      |            |                                               |                                      |                        |            |                                  |              |
|                |                | ←画は加り味のりもあめ 21:21<br>Microsoft Office Wor<br>и пуск<br>Microsoft Excel - Micr<br>EN.                  |                                                                    |                                              |                  |              |                                       |                          |                       |                                                                      |            |                                               |                                      |                        |            |                                  |              |

Рисунок 1 – Робочий лист файлу

|                 | Вихідні дані                  |          |          |                 |            |      |      |            |            |                                               |     |            |     |
|-----------------|-------------------------------|----------|----------|-----------------|------------|------|------|------------|------------|-----------------------------------------------|-----|------------|-----|
| $T_{2}$         | $n_{\rm z}$                   | n ec     |          | n <sub>nk</sub> | <b>Пзп</b> | ŋм   |      |            |            | Синхронна частота обертання, хв <sup>-1</sup> |     |            |     |
| 200             | 242                           | 750      |          | 0,99            | 0,98       | 0,98 | PeA  | 1500       |            | 1000                                          |     | 750        |     |
|                 |                               |          |          |                 |            |      |      | позначка   | <b>Nep</b> | позначка                                      | Nep | позначка   | Nep |
|                 |                               |          |          |                 |            |      | 2,2  |            |            | 4A100L6Y3                                     | 950 | 4A112MA8Y3 | 700 |
|                 | η                             | 0,922462 |          |                 |            |      | 3    |            |            | 4A112MA6Y3                                    | 955 | 4A112MB8Y3 | 700 |
|                 | $W$ 7= $W$ 2= $W$ 5"= $W$ 10  | 25,34218 |          |                 |            |      | 4    | 4A100L4Y3  | 1430       | 4A112MB6Y3                                    | 950 | 4A12358Y3  | 720 |
|                 | P <sub>10</sub>               | 5068,436 |          |                 |            |      | 5,5  | 4A112M4Y3  | 1445       | 4A132S6Y3                                     | 965 | 4A132M8Y3  | 720 |
|                 | P <sub>4</sub>                | 5494,464 | 5,494464 |                 |            |      | 7,5  | 4A132S4Y4  | 1455       | 4A132M6Y3                                     | 970 | 4A160M8Y3  | 730 |
|                 |                               |          |          |                 |            |      | 11   | 4A132M4Y5  | 1460       | 4A160S6Y3                                     | 975 | 4A160M8Y3  | 730 |
|                 |                               |          |          |                 |            |      | 15   | 4A160S4Y4  | 1465       | 4A160M6Y3                                     | 975 | 4A180M8Y3  | 730 |
| <b>Nec</b>      | 750                           |          |          |                 |            |      | 18,5 | 4A160M4Y5  | 1465       | 4A180M6Y3                                     | 975 | 4A200M8Y3  | 735 |
| Pe <sub>A</sub> | 5,5                           |          |          |                 |            |      | 22   | 4A180S4Y4  | 1470       | 4A200M6Y3                                     | 975 | 4A200L8Y3  | 735 |
| nep             | 720                           |          |          |                 |            |      | 30   | 4A180MM4Y5 | 1470       | 4A200L6Y3                                     | 980 | 4A225M8Y3  | 735 |
|                 | 4A132M8Y3                     |          |          |                 |            |      | 37   | 4A200M4Y3  | 1475       |                                               |     |            |     |
|                 |                               |          |          |                 |            |      | 45   | 4A200L4Y3  | 1475       |                                               |     |            |     |
|                 | $u^*$                         | 2,975207 |          |                 |            |      |      |            |            |                                               |     |            |     |
|                 | $W_3 = W_4 = W_5 = W_6 = W_1$ | 75,39822 |          |                 |            |      |      |            |            |                                               |     |            |     |
|                 | T <sub>1</sub>                | 72,8726  |          |                 |            |      |      |            |            |                                               |     |            |     |

Рисунок 2 – Сторінка розрахунків

### **1.5 Висновки**

Вибрано двигун 4А132М8Y3 потужністю 5,50 кВт з робочою частотою обертання 720 хв.<sup>-1</sup>; кутові швидкості валів 75,4 с<sup>-1</sup>, 25,3 с<sup>-1</sup>; частоти обертання 720 хв.<sup>-1</sup>; 242 хв.<sup>-1</sup>; крутні моменти 72,8 Н·м, 200 Н·м; передаточне число 2,98.

# **2 РОЗРАХУНОК ЗУБЧАСТОЇ ПЕРЕДАЧІ**

#### **2.1 Ескіз і завдання розрахунку**

Ескіз передачі наведений на рисунку 1.

Завданням міцносного розрахунку є обчислення основних геометричних параметрів передачі і ступеню точності виготовлення, що забезпечують відсутність пошкоджень зубців. Завдання геометричного розрахунку – обчислення похідних параметрів передачі.

#### **2.2 Дані для розрахунку**

2.2.1 Передаточне число  $u^* = 2.98$  (п. 1.3.6).

2.2.2 Крутний момент на коліщаті  $T_2 = 200$  Н  $\cdot$ м (ТЗ).

2.2.3 Коефіцієнт ширини  $\psi_{ba} = 0,400$  (ТЗ).

2.2.4 Розташування зубчастих коліс відносно опор – симетричне (рис. 1).

2.2.5 Матеріал шестерні й коліщати – сталь 45; термообробка – покращення; твердість за Брінеллем: шестерні  $H_{H\text{B1}} = 230$ , коліщати  $H_{HB2} = 200$ .

2.2.6 Попередній коефіцієнт навантаження  $K_{HB}^* = 1,25$ ; допоміжний коефіцієнт  $K_a = 430$ .

2.2.7 Частота обертання шестерні  $n_1 = 720 \text{ }\text{xB.}^{-1}$  (кутова швидкість  $\omega_1 = 75.4 \text{ c}^{-1}, \text{ n. } 1.4).$ 

#### **2.3 Розрахунок**

2.3.1 Межі дотичної витривалості при базовому числі циклів: матеріалу шестерні

 $\sigma_{H \text{lim } b1} = 2H_{H \text{R1}} + 70 = 2 \cdot 230 + 70 = 530 \text{ M}$ 

матеріалу коліщати

$$
\sigma_{H \lim b2} = 2H_{HB2} + 70 = 2 \cdot 200 + 70 = 470 \text{ M} \text{Ra}.
$$

Допустимі дотичні напруження:

для шестерні

 $\sigma_{HP1} = \sigma_{H \lim b1} Z_H Z_L Z_R Z_V Z_W Z_{X1} / S_{H \min} = 530 \cdot 0.900 / 1.10 = 434 \text{ M}$ Tla, для коліщати

$$
\sigma_{HP2} = \sigma_{H \lim b2} Z_H Z_L Z_{R2} Z_V Z_W Z_{X2} / S_{H \min} = 470 \cdot 1 \cdot 0,900 / 1,10 = 385 \text{ M} \Pi \text{a},
$$

де  $Z_H = 1 - \text{Koephi}$ цієнт довговічності;

 $Z_L Z_R Z_V Z_W Z_X = 0.9$  – коефіцієнт змащування, шорсткості дотичних поверхонь зубців, колової швидкості, перепаду твердості, розмірів коліс.

Розрахункові допустимі дотичні напруження

$$
\sigma_{HP} = 0.45 \cdot (\sigma_{HP1} + \sigma_{HP2}) = 0.45 \cdot (434 + 385) = 369
$$
 MIIa

(вимога  $\sigma_{HP}$  = 369 МПа ≤ 1,23 ·  $\sigma_{HP\min}$  = 1,23 · 385 = 474 МПа виконується).

2.3.2 Міжосьова відстань, попередня, із умови дотичної витривалості

$$
a_{W}^{*} = K_{a}(u^{*}+1)\cdot\sqrt[3]{T_{2H}K_{H\beta}/(u^{*})^{2}\psi_{ba}\sigma_{HP}^{2}} =
$$
  
= 430 \cdot (2,98 + 1) \cdot\sqrt[3]{200 \cdot 1,25/(2,98^{2} \cdot 0,400 \cdot 369^{2})} = 137 \text{ MM};

приймають  $a_W = 140$  мм.

2.3.3 Нормальний модуль

$$
m^* = (0.01...0.02)a_W = (0.01...0.02) \cdot 140 = (1,4...2.6) \text{ MM};
$$

приймають *m* = 2 мм

2.3.4 Число зубців:

шестерні

$$
z_1^* = 2a_W \cdot \cos \beta * / (m \cdot (u^* + 1)) = 2 \cdot 140 \cdot \cos 15^0 / (2 \cdot (2, 98 + 1)) = 34, 0,
$$

коліщати

$$
z_2^* = z_1^* \cdot u^* = 34, 0 \cdot 2, 98 = 101,
$$

де  $\beta = 15^0$  - попередній кут нахилу,

приймають  $z_1 = 34$ ,  $z_2 = 101$ .

Фактичне передаточне число

$$
u = z_2 / z_1 = 101/34 = 2.97.
$$

2.3.5 Кут нахилу зубців

$$
\cos \beta = m \cdot (z_1 + z_2) / (2 \cdot a_W) = m \cdot (34 + 101) / (2 \cdot 140) = 0,96428571.
$$
  

$$
\beta = 15,3589^\circ = 15^\circ 21' 32''.
$$

Коловий модуль

$$
m_t = m / \cos \beta = 2 / \cos 15,3589^\circ = 2,074074
$$
 mm.

2.3.6 Розподільні (початкові) діаметри:

шестерні

$$
d_1 = m_t \cdot z_1 = 2{,}074074 \cdot 34 = 70{,}519 \text{ mm},
$$

коліщати

$$
d_2 = m_t \cdot z_2 = 2{,}074074 \cdot 101 = 209{,}481 \text{ mm}.
$$

Діаметр верхівок зубців:

шестерні

$$
d_{a1} = d_1 + 2 \cdot m = 70{,}52 + 2 \cdot 2 = 74{,}52
$$
MM,

коліщати

$$
d_{a2} = d_2 + 2 \cdot m = 209,48 + 2 \cdot 2 = 213,48.
$$

Ширина вінця:

коліщати

$$
b_2^* = \psi_{ba} a_W = 0,400 \cdot 140 = 56 \text{ mm},
$$

шестерні

$$
b_1^* = b_2^* + (2...6)
$$
  $\text{mm} = (58...62)$   $\text{mm}$ ;

приймають  $b_2 = 56$  мм,  $b_1 = 60$  мм.

2.3.7 Складові сили взаємодії зубців:

колова

$$
F_t = 2000T_2/d_2 = 2000 \cdot 200/209 = 1910 \text{ H},
$$

осьова

$$
F_a = F_t t g \beta = 1910 \cdot t g 15,4^0 = 526 \text{ H},
$$

радіальна

$$
F_r = F_t t g \alpha / \cos \beta = 1910 \cdot t g 20^0 / \cos 15,4^0 = 721 \text{ H}.
$$

де  $\alpha = 20^0$  – кут зачеплення.

2.3.8 Колова швидкість на ділильному циліндрі

 $V = \pi d_1 n_1 / 60000 = 3{,}14 \cdot 70{,}5 \cdot 720 / 60000 = 2{,}66$  M/c.

Приймають 8-й ступінь точності виготовлення зубців.

Відношення

$$
\psi_{bd} = b_2 / d_1 = 56 / 70.5 = 0.794.
$$

2.3.9 Коефіцієнти факторів розрахункового дотичного навантаження: зовнішній  $K_A = 1,35$ ; динамічності  $K_{HV} = 1,00$ ; розподілу по дотичним лініям  $K_{H\beta} = 1.03$ ; розподілу між зубцями  $K_{H\alpha} = 1.09$ :

$$
K_{\scriptscriptstyle H}=K_{\scriptscriptstyle A} K_{\scriptscriptstyle HV} K_{\scriptscriptstyle H\beta} K_{\scriptscriptstyle H\alpha}=1,\!35\cdot\!1\cdot\!1,\!03\cdot\!1,\!09=1,\!52\;.
$$

2.3.10 Коефіцієнти факторів дотичної міцності:

$$
Z_E = \sqrt{1/(\pi((1 - v_1^2)/E_1 + (1 - v_2^2)/E_2))} = 190
$$
 (M\Pi a)<sup>-0,5</sup>;

форми поверхні зубців у полюсі

$$
Z_H = (1/\cos\alpha_t)\sqrt{2\cos\beta / t g \alpha_{tV}} = 2.37;
$$

сумарної довжини дотичних ліній

$$
Z_{\varepsilon} = \begin{cases} \sqrt{(4 - \varepsilon_{\alpha})(1 - \varepsilon_{\beta})/3 + \varepsilon_{\beta} / \varepsilon_{\alpha}}, \text{ a KIIQ} & \varepsilon_{\beta} < 1\\ \sqrt{1/\varepsilon_{\alpha}}, & \text{ a KIIQ} \end{cases} \approx 0.8.
$$

2.3.11 Номінальні контактні напруження

$$
\sigma_{H0} = Z_E Z_H Z_s \sqrt{F_t (u+1)/(b_2 d_1 u)} =
$$
  
= 190 \cdot 2,37 \cdot 0,8 \cdot \sqrt{1910 \cdot (2,97+1)/(56 \cdot 70,5 \cdot 2,91)} = 290 M\Pi a

Розрахункові дотичні напруження в полюсі зачеплення

$$
\sigma_H = \sigma_{H0} \sqrt{K_H} = 290 \cdot \sqrt{1,52} = 358 \text{ M} \text{Ra}.
$$

2.3.12 Межі витривалості при згині, що відповідають базовому числу циклів:

матеріалу шестерні

$$
\sigma_{F\lim b_1}^0 = 1.75 \cdot H_{H\text{B1}} = 1.75 \cdot 230 = 403 \text{ M} \text{Ta},
$$

матеріалу коліщати

$$
\sigma_{F\lim b2}^{0} = 1.75 \cdot H_{HB2} = 1.75 \cdot 200 = 350 \text{ M} \Pi a.
$$

Межі витривалості зубців при згині:

шестерні

$$
\sigma_{F \text{lim} b1} = \sigma_{F \text{lim} b1}^{0} Y_T Y_Z Y \delta Y_d Y_A = 403 \cdot 1 \cdot 0.9 \cdot 1.1 \cdot 1.2 \cdot 1 = 479 \text{ M} \Pi a,
$$

коліщати

$$
\sigma_{F \lim b2} = \sigma_{F \lim b2}^{0} Y_{T} Y_{Z} Y \delta Y_{d} Y_{A} = 350 \cdot 1 \cdot 0.9 \cdot 1.1 \cdot 1.2 \cdot 1 = 416 \text{ M} \Pi a,
$$

де коефіцієнти: 1<sup>7</sup><sub>7</sub> = 1 – технології;

 $Y_Z = 0.9 - 3a$ готовки (для прокату);  $Y_{\delta} = 1,1 - \text{шліфування;}$  $Y_d = 1,2 - 3$ міцнення;  $Y_A = 1 -$ одностороннього навантаження.

Допустимі напруження при згині:

шестерні

$$
\sigma_{FP1} = \sigma_{F \text{lim } b_1} Y_H Y_R Y_{Z1} Y_{\varepsilon} / S_{F \text{min}} = 479 \cdot 1 \cdot 1 \cdot 1,04 \cdot 1,03 / 1,7 = 302 \text{ M} \text{Hz};
$$

коліщати

$$
\sigma_{FP2} = \sigma_{\min_{5} Y_H Y_R Y_{Z2} Y_s} / S_{F_{\min}} = 416 \cdot 1 \cdot 1 \cdot 1,02 \cdot 1,03 / 1,7 = 257 \text{ M} \Pi a,
$$

де коефіцієнти: 1 *Y<sup>H</sup>* – довговічності;

*YR* – жорсткості при зубофрезуванні;

розмірів коліщат

$$
Y_{Z1} = 1,05 - 0,000125d_1 = 1,05 - 0,000125 \cdot 70,5 = 1,04,
$$
  

$$
Y_{Z2} = 1,05 - 0,000125d_2 = 1,05 - 0,000125 \cdot 209 = 1,02;
$$

чутливості до концентрації

 $Y_{\varepsilon} = 1,082 - 0,172 \lg m = 1,082 - 0,172 \lg 2 = 1,03$ ;  $S_{F \text{min}} = 1.7$  - запас міцності.

2.3.13 Коефіцієнти факторів розрахункового навантаження: динамічності  $K_{FV} = 1,10$ ; розподілу за дотичними лініям  $K_{F\beta} = 1,08$ ; розподілу між зубцями  $K_{F\alpha} = 0.920$  :

$$
K_F = K_A K_{FV} K_{F\beta} K_{F\alpha} = 1{,}35 \cdot 1{,}10 \cdot 1{,}08 \cdot 0{,}920 = 1{,}475.
$$

2.3.14 Еквівалентні числа зубців:

шестерні

$$
Z_{V1} = Z_1 / \cos^3 \beta = 34 / \cos^3 15,4^0 = 37,9,
$$

коліщати

$$
Z_{V2} = Z_2 / \cos^3 \beta = 101 / \cos^3 15.4^{\circ} = 113.
$$

Коефіцієнти форми зубців:

шестерні  $Y_{FS1} = 3,70$ , коліщати  $Y_{FS2} = 3,60$ . Осьовий крок

$$
P_X = \pi m / \sin \beta = 3{,}14 \cdot 2 / \sin 15{,}4^0 = 23{,}7 \text{ mm}.
$$

Коефіцієнт осьового перекриття

$$
\varepsilon_{\beta} = b_2 / P_{\chi} = 56 / 23.7 = 2.36.
$$

Коефіцієнт нахилу зубців  $( \ge 0, 7)$ 

$$
Y_{\beta}^* = 1 - \varepsilon_{\beta} \cdot \beta / 120^0 = 1 - 2{,}36 \cdot 15{,}4^0 / 120^0 = 0{,}697;
$$

приймають  $Y_\beta = 0.7$ .

Коефіцієнт торцевого перекриття

$$
\varepsilon_{\alpha} = (1,88 - 3,2(1/Z_1 + 1'/Z_2))\cos \beta =
$$
  
= (1,88 - 3,2 \cdot (1/34 + 1/101))\cos 15,4^0 = 1,69.

Коефіцієнт, який враховує перекриття

$$
Y_{\varepsilon} = \begin{cases} 0.2 + 0.8/\varepsilon_{\alpha}, & \text{RKHIO} \qquad \varepsilon_{\beta} < 1 \\ 1/\varepsilon_{\alpha} = 1/1.69 = 0.592, & \text{RKHIO} \qquad \varepsilon_{\beta} \ge 1. \end{cases}
$$

2.3.15 Розрахункові місцеві напруження при згині:

зубців шестерні

$$
\sigma_{F1} = F_{tF} K_F Y_{FS1} Y_\beta Y_\varepsilon / (b_1 m) =
$$
  
= 1910 \cdot 1,475 \cdot 3,70 \cdot 0,7 \cdot 0,592 / (60 \cdot 2) = 36,0 M\Pi a;

зубців коліщати

$$
\sigma_{F2} = F_{tF} K_F Y_{FS2} Y_\beta Y_\varepsilon / (b_2 m) =
$$
  
= 1910 \cdot 1,475 \cdot 3,60 \cdot 0,7 \cdot 0,592 / (56 \cdot 2) = 37,5 MHz;

#### **2.4 Висновки**

Зубчаста передача з параметрами  $u = 2.97$ ;  $z_1 = 34$ ;  $z_2 = 101$ ;  $m = 2$  мм;  $\beta = 15^{\circ}21'32''$ ;  $b_1 = 60$  MM;  $b_2 = 56$  MM;  $d_1 = 70,52$  MM;  $d_2 = 209,48$  MM;  $a_W$  = 140 мм відповідає умовам: дотичній стомленій міцності, тому що  $\sigma_H$  = 358 MПа  $<\sigma_{HP}$  = 369 MПа, і стомленій міцності на згин, тому що  $\sigma_{F1} = 36.0 \text{ M} \Pi a < \sigma_{FPI} = 302 \text{ M} \Pi a$ ,  $\sigma_{F2} = 37.5 \text{ M} \Pi a < \sigma_{FPI} = 257 \text{ M} \Pi a$ .

# **3 РОЗРАХУНОК ПІДШИПНИКІВ, ВАЛА І ШПОНОЧНОГО З'ЄДНАННЯ**

#### **3.1 Ескіз і завдання розрахунку**

Схема для розрахунку наведена на рисунку 2.

Завдання розрахунку підшипників кочення полягає в знаходженні їх ресурсу і співставленні його з заданим числом годин роботи редуктора; завдання розрахунку веденого валу на міцність – обчислення запасів міцності в небезпечних перерізах; завдання розрахунку шпоночного з'єднання – знаходження його навантажувальних можливостей і порівняння їх з потрібними.

#### **3.2 Дані для розрахунку**

3.2.1 Занижені допустимі напруження при умовному розрахунку на кручення  $\lceil \tau \rceil$  = 25 МПа [2].

3.2.2 Коефіцієнт обертання  $V = 1$  [2].

3.2.3 Коефіцієнт безпечності при розрахунку підшипників кочення  $(K) K_{\delta} = 1.2 [2].$ 

3.2.4 Температурний коефіцієнт для  $t^0 \le 100^0 - K_T = 1$  [2].

3.2.5 Матеріал веденого валу – сталь 45 з межами витривалості: при згині  $\sigma_{-1}$  = 270 МПа, при крученні  $\sigma_{-1}$  = 150 МПа; коефіцієнт чутливості до асиметрії цикл  $\psi_{\tau} = 0.05$  і межею міцності  $\sigma = 610 \text{ M}$ Па [2].

3.2.6 Допустимі напружені зминання в шпоночному з'єднанні  $\sigma$  = 100 МПа [2].

3.2.7 Навантаження: крутний момент на валу  $T_2 = 200$  H.м; зусилля в зачепленні: колове  $F_t = 1910$  *H*, радіальне  $F_r = 721$  *H*, осьове 526 *H*.

3.2.8 Частота обертання вала  $n_2 = 242 \text{ xB}^{-1}$ .

3.2.9 Ділильний діаметр коліщати  $d_2 = 209,48$  мм; ширина коліщати  $b_2 = 56$  MM.

3.2.10 Компоновка редуктора (дод. 3).

#### **3.3 Розрахунок**

3.3.1 Діаметр кінця швидкохідного вала, попередній

$$
d_{KB}^* = (d_e + d_{KB \, ACT})/2 = (38 + 20)/2 = 30 \, \text{mm},
$$

де *<sup>e</sup> d* – 38 мм – діаметр кінця вала ЕД 4А132М8Y3 [2];

*d КБ ДСТ* 22 мм – діаметр кінця швидкохідного вала стандартного редуктора, вибраного за крутним моментом  $T_1 = 73$  HM, який він передає. Приймають  $d_{KS} = 35$  мм [2].

3.3.2 Діаметр кінця швидкохідного вала, попередній

$$
d_{KT}^* = \begin{cases} > d_{KE} = 35 \text{ nm};\\ \geq 10\sqrt[3]{T_2/(0.2\text{ [T]})} = 10 \cdot \sqrt[3]{200/(0.2 \cdot 25)} = 34.2 \text{ nm};\\ < 0.9b_2 = 0.9 \cdot 56 = 50.4 \text{ mm}. \end{cases}
$$

Приймають  $d_{KT} = 40$  мм, довжина кінця вала (для короткого виконання)  $l_{KT} = 82$  мм [2].

3.3.3 Діаметр шипів тихохідного вала

$$
d_{\Pi T} = d_{KT} + (2...5) = 40 + 5 = 45
$$
MM.

За діаметром шипів попередньо вибирають кульковий радіальний однорядний ПК № 209 із зовнішнім діаметром  $D_{\Pi T} = 85$  мм, внутрішнім діаметром  $d_{\text{IT}} = 45$  мм, шириною  $B_{\text{IT}} = 19$  мм, радіусом округлення  $r_{\text{IIT}} = 2$  мм, базовою радіальною динамічною вантажопідйомністю  $c_r = 25.7 \cdot 10^3$  Н і базовою радіальною статичною вантажопідйомністю  $c_{or} = 18,1.10^3 \text{ H } [2].$ 

3.3.4 Діаметр підматочної частини вала, що дорівнює діаметру заплечика під ПК,  $d_T = (52...53)$  мм; приймають  $d_T = 52$  мм. Довжину під маточної частини вала під коліщам приймають рівною ширині вінця  $L_{CT} = b_2 = 50$  мм, так як  $d_T = 52$  мм  $\leq L_{CT} = 56$  мм.

3.3.5 Відстані від центрів ПК до площини симетрії коліщати (рис. 2).

$$
L_2 = B_{\text{IIT}} / 2 + Z + b_2 / 2 = 19 / 2 + 14 + 56 / 2 = 51.5 \text{ mm},
$$

де  $Z = 14$  мм – щілина між торцями коліщати і ПК.

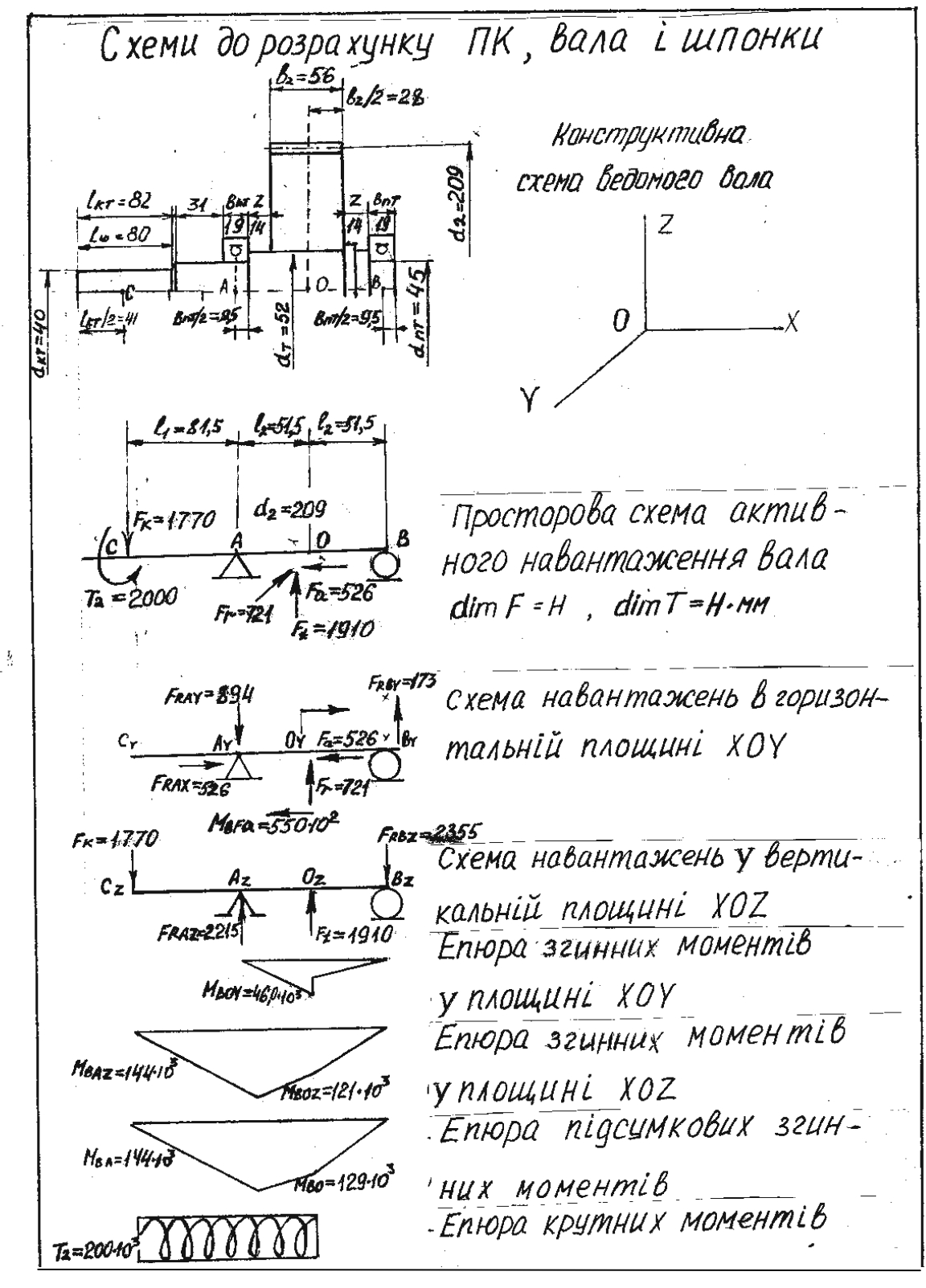

Рисунок 2 – Розрахунок ПК, вала і шпонки

Відстань від центра ПК «А» до середини кінця вала

$$
L_1 = (B_{\phi} + (10...15) + L_{KT}/2) - B_{IT}/2 = 36 + 14 + 82/2 - 19/2 = 81.5
$$
 MM,

де *BФЛ* 36 мм – ширина фланця;

14 мм – щілина між деталлю, що обертається на кінці вала, і зовнішньою поверхнею корпуса.

3.3.6 Консольне навантаження на кінець вала

$$
F_K = 125\sqrt{T_2} = 125\sqrt{200} = 1770
$$
 H.

Згинний момент від осьової сили

$$
M_{bFa} = F_a d_2 / 2 = 526 \cdot 209 / 2 = 55,0 \cdot 10^3
$$
 H·MM.

3.3.7 Сума моментів сил відносно *A<sup>Y</sup>* :

$$
\sum M(F)_{AY} = M_{bFa} - F_r \cdot l_2 + F_{RBY} \cdot 2l_2 = 0,
$$

звідки горизонтальна складова реакції в опорі *B<sup>Y</sup>* :

$$
F_{RBY} = (F_r \cdot l_2 - M_{bFa})/(2l_2) = (721 \cdot 51.5 - 550 \cdot 10^2)/(2 \cdot 51.5) = -175 \text{ H}
$$

Сума моментів сил відносно *B<sup>Y</sup>* :

$$
\sum M(F)_{BY} = M_{BFa} + F_r l_2 - F_{RAY} \cdot 2l_2 = 0,
$$

Звідки горизонтальна складова реакції в опорі Ау:

$$
F_{\text{RAY}} = (F_r l_2 + M_{\text{bFa}})/(2l_2) = (721.51, 5 + 55, 0.10^3)/(2.51, 5) = 894H.
$$

Перевірка:

$$
\sum F_Y = -F_{RAY} + F_r + F_{RBY} = -894 + 721 + 173 = 0.
$$

Сума моментів сил відносно *A<sup>Z</sup>*

$$
\sum M(F)_{A Z} = F_K l_1 + F_t l_2 - F_{RB Z} \cdot 2l_2 = 0 \,,
$$

звідки вертикальна складова реакції в опорі *B<sup>Z</sup>*

$$
F_{RBZ} = (F_K l_1 + F_t l_2) / (2l_2) = (1770 \cdot 81.5 + 1910 \cdot 51.5) / (2 \cdot 51.5) = 2355 \text{ H}.
$$

Сума моментів сил відносно  $B_z$ 

$$
\sum M(F)_{BZ} = F_t l_2 + F_{RAZ} \cdot 2l_2 - F_K(l_1 + 2l_2) = 0,
$$

звідки вертикальна складова реакції в опорі *A<sup>Z</sup>*

$$
F_{RAZ} = (F_K(l_1 + 2l_2) - F_t l_2)/(2l_2) =
$$
  
= (1770. (81,5 + 2.51,5) - 1910.51,5)/(2.51,5) = 2215 H.

Перевірка:

$$
\sum F_Z = -F_K + F_{RAZ} + F_t - F_{RBZ} = -1770 + 2215 + 1910 - 2355 = 0.
$$

Реакції в опорах вала (повні радіальні)

$$
F_{RA} = \sqrt{F_{RAY}^2 + F_{RAZ}^2} = \sqrt{894^2 + 2215^2} = 2398 \text{ H},
$$
  

$$
F_{RB} = \sqrt{F_{RBY}^2 + F_{RBZ}^2} = \sqrt{173^2 + 2355^2} = 2361 \text{ H}.
$$

3.3.8 Відношення осьової складової реакції *FRAX F<sup>a</sup>* до базової статичної радіальної вантажопідйомності ПК

$$
F_{RAX}/c_{or} = 526/18100 = 0,0291.
$$

Граничне значення відношення *FRX F<sup>R</sup>* / , що обумовлює вибір коефіцієнтів радіального і осьового навантаження *е* = 0,22 [2].

Відношення осьової складової до повної радіальної реакції в найбільш навантаженій опорі *А*

$$
F_{RAX} / F_{RA} = 526 / 2389 = 0,22 = e.
$$

Коефіцієнти радіального і осьового навантаження

$$
X = \begin{cases} 1,00 & Y = \begin{cases} 0, & \text{if } F_{RX} \neq F_R \le e; \\ 1,99, & F_{RX} \neq F_R \ge e. \end{cases} \end{cases}
$$

Приймаємо *Х* = 1, *Y* = 0.

Еквівалентне динамічне радіальне навантаження

$$
P_r = (XVF_{RA} + YF_{RAX})K_BK_T = (1 \cdot 1 \cdot 2389 + 0 \cdot 526) \cdot 1,2 \cdot 1 = 2867 \text{ H}.
$$

Базова довговічність ПК № 209

$$
L_{10} = (c_r / P_r)^3 = (25700/2867)^3 = 720 \text{ mJH of } 60^{\circ} \text{F}
$$

90%-й ресурс ПК № 209

$$
L_{10h} = 10^6 L_{10} / (60n_2) = 10^6 \cdot 720 / (60 \cdot 242) = 49.6 \cdot 10^3
$$
 годин.

Оскільки ресурс ПК більше заданої довговічності редуктора  $L_h = 8 \cdot 10^3$  годин (див. ТЗ), вибір ПК прийнятний.

3.3.9 Згинний момент в точці  $O_\gamma$  зліва  $\left(F_{RAY}>F_{ROY}\right)$ 

$$
M_{\text{BOY}} = F_{\text{RAY}} l_2 = 894 \cdot 51,5 = 46,0 \cdot 10^3 \text{ H} \cdot \text{mm}.
$$

Згинний момент в точці *O<sup>Z</sup>*

$$
B_{BOZ} = F_{RbZ} l_2 = 2355.51,5 = 121.103 \text{ H} \cdot \text{mm}.
$$

Згинний момент в точці *A<sup>Z</sup>*

$$
B_{BAZ} = F_K l_1 = 1700 \cdot 81.5 = 144 \cdot 10^3 \text{ H} \cdot \text{mm}.
$$

Сумарні згинні моменти:

в точці *А*

$$
M_{bA} = M_{bAZ} = 144 \cdot 10^3
$$
 H·mm;

в точці *О*

$$
M_{bO} = \sqrt{M_{bOY}^2 + M_{bOZ}^2} = \sqrt{(46, 0.10^3)^2 + (121.10^3)^2} = 129.10^3
$$
 H·MM.

3.3.10 Моменти опору згину в перерізах *А* і *О*:

$$
W_A = 0,1d_{\Pi T}^3 = 0,1 \cdot 45^3 = 9,11 \cdot 10^3 \text{ mm}^3;
$$
  

$$
W_O = 0,1d_T^3 = 0,1 \cdot 52^3 = 14,1 \cdot 10^3 \text{ mm}^3.
$$

Амплітуди нормальних напружень згину вала в перерізах *А* і *О*:

$$
\sigma_{aA} = M_{bA} / W_A = 144 \cdot 10^3 / (9,11 \cdot 10^3) = 15,8 \text{ M} \text{ a};
$$
  
\n $\sigma_{aO} = M_{bO} / W_O = 129 \cdot 10^3 / (14,1 \cdot 10^3) = 9,15 \text{ M} \text{ a}.$ 

Моменти опору крученню перерізів *А* і *О*:

$$
W_{\rho A} = 0.2d_{\Pi T}^3 = 0.2 \cdot 45^3 = 18.2 \cdot 10^3 \text{ mm}^3;
$$
  

$$
W_{\rho O} = 0.2d_T^3 = 0.2 \cdot 52^3 = 28.1 \cdot 10^3 \text{ mm}^3.
$$

Амплітуди і середні значення дотичних напружень від кручення в перерізах *А* і *О* при нереверсивній роботі

$$
\tau_{aA} = \tau_{mA} = \tau_A / 2 = T_2 / (2W_{pA}) = 200 \cdot 10^3 / (2 \cdot 18, 2 \cdot 10^3) = 5,49 \text{ M} \text{Hz};
$$
  

$$
\tau_{aO} = \tau_{mO} = \tau_O / 2 = T_2 / (2W_{pO}) = 200 \cdot 10^3 / (2 \cdot 28, 1 \cdot 10^3) = 3,56 \text{ M} \text{Hz}.
$$

3.3.11 Коефіцієнти концентрації напружень в посадках з натягом для  $\sigma_{b}$  < 700 MПа:  $K_{d} = 2.4$ ,  $K_{\tau} = 1.8$ . Масштабні фактори для  $d_{\text{HT}} \approx d_{\text{T}} \approx 50$  мм,  $\varepsilon_{\sigma} = 0.7$ ;  $\varepsilon_{\tau} = 0.6$  [2].

Запас міцності за нормальними напруженнями згину в небезпечному перерізі *А* (так як  $\sigma_{aA} > \sigma_{aO}$  і  $\tau_{aA} > \tau_{aO}$ )

$$
S_{\sigma A} = \sigma_{-1} \varepsilon_{\sigma} / (K_{\sigma} \sigma_{aA}) = 270 \cdot 0.8 / (2.4 \cdot 15.8) = 5.70.
$$

Запас міцності за дотичними напруженнями кручення в небезпечному перерізу *А* (без реверсу)

$$
S_{\tau A} = \tau_{-1} / (K_{\tau} \tau_{aA} / \varepsilon_{\tau} + \psi_{\tau} \tau_{mA}) = 150 / (1.8 \cdot 5.49 / 0.7 + 0.05 \cdot 5.49) = 10.4.
$$

Загальний запас міцності вала в перерізі *A*

$$
S_A = S_{\sigma A} \cdot S_{\tau A} / \sqrt{S_{\sigma A}^2 + S_{\tau A}^2} = 5,70 \cdot 10,4 / \sqrt{5,70^2 + 10,4^2} = 5,00.
$$

3.3.12 Навантажувальна здатність шпоночного з'єднання

$$
[T_{2um}] = d_{KT} h_{um} l_{um} [\sigma]/4 = 40 \cdot 8 \cdot 80 \cdot 100/4 = 640 \cdot 10^3 \text{ H} \cdot \text{mm} = 640 \text{ H} \cdot \text{m},
$$

де  $h_{\mu} = 8$  мм – висота шпонки;

 $l_{\mu} = 80$  мм – розрахункова довжина шпонки для  $d_{KT} = 40$  мм.

#### **3.4 Висновки**

Розрахунковий ресурс найбільш навантаженого ПК 49,6 тис. годин – більше заданої довговічності.

Умова міцності вала виконана, оскільки запас міцності в небезпечному перерізу 5,00 - більше мінімального  $S_{\text{min}} = 1.8$ .

Навантажувальна здатність шпоночного з'єднання 640 Н∙м – в 3,2 рази більше крутного моменту який передають.

ДОДАТОК Б

# **ПРИКЛАД ТЕХНІЧНОГО ЗАВДАННЯ НА КУРСОВИЙ ПРОЕКТ**

# **МІНІСТЕРСТВО ОСВІТИ І НАУКИ УКРАЇНИ ХАРКІВСЬКИЙ НАЦІОНАЛЬНИЙ УНІВЕРСИТЕТ МІСЬКОГО ГОСПОДАРСТВА імені О. М. БЕКЕТОВА**

**Кафедра теоретичної і будівельної механіки**

# **РЕДУКТОР**

Технічне завдання на курсовий проект з прикладної механіки

> Студента 2 курсу 1 групи факультету ТСТ Рудик М. І.

Керівник проектування Кузнецов О. М.

#### *1 Найменування і область застосування*

Одноступінчастий циліндричний редуктор призначений для роботи у складі приводу з асинхронним електродвигуном і пружними муфтами. Експлуатується в помірному кліматі, в зачиненому приміщенні з природною вентиляцією.

#### *2 Обґрунтування для розробки*

Програма навчальної дисципліни та робоча програма навчальної дисципліни для студентів спеціальності ЦЗ.

#### *3 Цілі і призначення розробки*

Ціль роботи – набуття навиків розрахунку і конструювання об'єктів, які вивчаються у прикладній механіці. За призначенням розробка є навчальною.

#### *4 Витоки розробки*

4.1 Прикладна механіка. В 2-х ч. Ч. 1. Основи механіки деформівного тіла : навч. посібник / В. П. Шпачук, О. М. Кузнецов ; Харків. нац. ун-т міськ. госп-ва ім. О. М. Бекетова. – Харків : ХНУМГ ім. О. М. Бекетова,  $2018. - 116$  c.

4.2 Шпачук В. П. Конспект лекцій з дисциплін «Прикладна механіка». «Технічна механіка» (для студентів 1–3 курсів денної і заочної форм навчання бакалаврів за напрямами підготовки 141 – Електроенергетика, електротехніка та електромеханіка; 263 – Цивільна безпека. Охорона праці) / В. П. Шпачук, О. М. Кузнецов ; за заг. ред. В. П. Шпачука ; Харків. нац. ун-т міськ. госп-ва ім. О. М. Бекетова. – Харків : ХНУМГ ім. О. М. Бекетова,  $2017. - 255$  c.

4.3 Павлище В. Г. Основи конструювання та розрахунку деталей машин / В. Г. Павлище. – Львів : Афіша, 2003. – 556 с.

4.4 Баласанян Р. А. Атлас деталей машин : навч. посібник для техн. вузів. – Харків : Основа, 1996. – 256 с.

4.5 Методичні вказівки для виконання розрахунково-графічного завдання, практичних занять, самостійної і контрольної роботи з дисципліни «Прикладна механіка». «Технічна механіка» (для студентів 1–3 курсів денної і заочної форм навчання, бакалаврів за напрямами 141 – Електроенергетика, електротехніка та електромеханіка; 263 – Цивільна безпека. Охорона праці) / Харків. нац. ун-т міськ. госп-ва ім. О. М. Бекетова ; уклад. : О. М. Кузнецов, В. П. Шпачук. – Харків : ХНУМГ ім. О. М. Бекетова, 2017. – 48 с.

4.6 Методичні вказівки до виконання лабораторної роботи «Експериментальне визначення межі витривалості» з дисциплін «Технічна механіка» і «Прикладна механіка» (для студентів 2, 3 курсів усіх форм навчання за напрямами підготовки 6.170202 – Охорона праці, 6.050702 – Електромеханіка) / Харків. нац. ун-т міськ. госп-ва ім. О. М. Бекетова; уклад. : О. М. Кузнецов, В. П. Шпачук. – Харків : ХНУМГ ім. О. М. Бекетова, – 2013. – 16 с.

#### *5 Технічні вимоги*

5.1 Крутний момент, необхідний робочому органу машини,  $T_2 = 200$  H⋅m.

5.2 Частота обертання вихідного вала  $n_2 = 242 \text{ xB}.^{-1}$ .

5.3 Синхронна частота обертання двигуна  $n_{ec} = 750 \text{ }\text{xs.}^{-1}$ .

5.4 Коефіцієнт ширини зачеплення  $\psi_{ba} = 0,400$ .

5.5 Навантаження нереверсивне.

5.6 Необхідний ресурс  $L_h = 8000$  год.; тривалість включення – 25%; число змін роботи – 2.

5.7 Виробництво індивідуальне.

### *6 Економічні показники*

Потрібно прагнути до мінімізації сумарних витрат на розробку, виготовлення і експлуатацію редуктора.

#### *7 У курсовому проекті необхідно:*

7.1 Обчислити частоти обертання і крутні моменти на валах.

7.2 Вибрати двигун.

7.3 Провести міцносний і геометричний розрахунки циліндричної косозубої передачі.

7.4 Розрахувати підшипники ведомого вала.

7.5 Розрахувати на міцність ведомий вал.

7.6 Розрахувати на міцність шпоночне з'єднання на ведомому валі.

7.7 Розробити зборочне креслення і специфікацію редуктора.

7.8 Розробити робочі креслення зубчастого колеса, тихохідного вала.

7.9 Описати фрагмент алгоритму і програми розрахунку деталі або вузла на ПЕОМ.

# ДОДАТОК В

# **ПРИКЛАД МАТЕРІАЛІВ РОЗРАХУНКУ НА ПЕОМ**

### **МІНІСТЕРСТВО ОСВІТИ І НАУКИ УКРАЇНИ**

# **ХАРКІВСЬКИЙ НАЦІОНАЛЬНИЙ УНІВЕРСИТЕТ МІСЬКОГО ГОСПОДАРСТВА імені О. М. БЕКЕТОВА**

**Кафедра теоретичної і будівельної механіки**

# **РЕДУКТОР**

Матеріали розрахунку на ПЕОМ

Студента 2 курсу 1 групи факультету ТСТ Рудик М. І.

Керівник проектування Кузнецов О. М.

#### **1** *Використання ПЕОМ для кінематичного розрахунку і вибору двигуна*

Для перевірки достовірності результатів кінематичного розрахунку привода і вибору двигуна використовують ПЕОМ. Розрахунки виконують у програмі «*Microsoft Office Excel.xlsx»*.

### **1.1 Використання ПЕОМ при проектуванні машин**

Використання ПЕОМ для розрахунку і конструювання машин докорінно змінює зміст і методику розробок.

Тому ставиться задача: виконати кінематичний розрахунок і вибір двигуна за допомогою ПЕОМ.

Основні етапи розрахунку :

- 1) подання рішення у вигляді формул;
- 2) розробка алгоритму;

3) ідентифікація;

4) розробка програми на алгоритмічній мові;

5) відпрацювання програми;

6) обчислення на ПЕОМ і отримання друкованих результатів.

### **1.2 Запуск програми «***Microsoft Office Excel»*

1. Якщо на робочому столі, або на панелі задач ОС Windows є ярлик запуску програми «*Microsoft Office Excel.xlsx»*, двічі клацнути лівою кнопкою миші (2ЛК) по цьому ярлику.

2. Клацнути лівою кнопкою миші (1ЛК) по кнопці «Пуск» на панелі задач, у головному меню підвести курсор миші до стрічки «Программы», в меню другого рівня – до стрічки «*Microsoft Office*», і меню третього рівня клацнути (1ЛК) по стрічці «*Microsoft Office Excel 2007*».

За декілька секунд на екрані з'явиться робоче вікно програми «*Microsoft Office Excel.xlsx».*

#### **1.3 Збереження робочого файла**

Відкритий файл програми «*Microsoft Office Excel.xlsx»* зручно до початку роботи зберегти у папку з прізвищем викладача під назвою, яке є прізвищем студента. Для цього скористатися пунктом головного меню програми «Файл» і стрічкою «Сохранить как». У вікні «Сохранение документа» зробити «ЛК на папці з прізвищем викладача, а у полі «Имя файла» ввести своє прізвище, після чого клацнути ЛК по кнопці «Сохранить».

#### **1.4 Підготовка початкових даних**

У комірки А1:С1 ввести назву для початкових даних, що буде називатися: «вихідні дані».

У комірки А2:С2 ввести назви для вихідних даних, що будуть мати назви: «T₂», « n₂», «nес».

У комірки А3:С3 ввести відповідні вихідні дані.

У комірки І2:О16 ввести таблицю з каталогу [1] для вибору двигуна із заданою синхронною частотою обертання.

#### **1.5 Обчислення даних, необхідних для вибору двигуна**

У комірки А6:В9 ввести назви даних які будуть знаходитися: «η»,  $\langle \omega_7 = \omega_2 = \omega_5 = \omega_{10} \rangle, \langle \omega_1 \rangle, \langle \omega_2 \rangle$ .

У комірки С6:С9 ввести формули відповідно: «=СТЕПЕНЬ(E3;2)\*F3\*СТЕПЕНЬ(G3;2)», «=3,14159265358979\*B3/30»,  $\langle A=43^{\ast}C7\rangle, \langle A=CS/C6\rangle.$ 

#### **1.6 Вибір двигуна та його параметрів за попередніми розрахунками**

У комірки А12:А14 ввести назви параметрів двигуна який буде обрано, відповідно: « $n_{ec}$ », « $P_{e\pi}$ », « $n_{ep}$ ».

У комірки В12:В14 ввести, відповідно, формули: «=C3», «=ЕСЛИ(D9<=I5;I5;ЕСЛИ(D9<=I6;I6;ЕСЛИ(D9<=I7;I7;ЕСЛИ(D9<=I8;I8;ЕС ЛИ(D9<=I9;I9;ЕСЛИ(D9<=I10;I10;ЕСЛИ(D9<=I11;I11;ЕСЛИ(D9<=I12;I12;Е СЛИ(D9<=I13;I13;EСЛИ(D9<=I14;I14;EСЛИ(D9<=I15;I15;I16)))))))))))))) «=ЕСЛИ(C3=1500;ПРОСМОТР(B13;I7:I16;K7:K16);ЕСЛИ(C3=1000;ПРОСМ ОТР(B13;I5:I14;M5:M14);ПРОСМОТР(B13;I5:I14;O5:O14)))»;

У комірки А15:В15 ввести формулу для вибору типу двигуна: «=ЕСЛИ(C3=1500;ПРОСМОТР(B13;I7:I16;J7:J16);ЕСЛИ(C3=1000;ПРОСМО ТР(B13;I5:I14;L5:L14);ПРОСМОТР(B13;I5:I14;N5:N1

#### **1.7 Розрахунок за обраними даними двигуна**

У комірки А17:В19 ввести назви даних які будуть знаходитися: «u\*»,  $\langle \omega_3 = \omega_4 = \omega_5 = \omega_6 = \omega_1 \rangle, \langle \omega_1 \rangle.$ 

У комірки С17:С19 ввести формули відповідно: «=B14/B3»,  $\langle \langle 4 | 3, 14159265358979 \rangle$ \*B14/30»,  $\langle \langle 4 | 3 | 17 \rangle$ °C6)».

#### **1.8 Збереження файлу з розрахунками на жорсткому диску і дискеті**

Для збереження файлу на жорсткому диску можна скористатися пунктом головного меню програми «Файл» і стрічкою «Сохранить» (або відповідною іконкою на панелі інструментів).

Для збереження файлу на дискеті потрібно скористатися пунктом головного меню програми «Файл» і стрічкою «Сохранить как». У вікні «Сохранение документа» у полі «Папка» вибрати стрічку «Диск 3,5 (А:)», у полі «Тип файла» вибрати стрічку «Книга Exce(\*.xlsx)», після чого клацнути 1ЛК по кнопці «Сохранить».

#### **1.9 Оформлення результатів розрахунків**

Сторінка з результатами розрахунків друкується на принтері і додається до КП.

# **2 Результати кінематичного розрахунку і вибору двигуна**

Оформлений робочий лист файлу і сторінка розрахунків наведені на рисунку1 та рисунку 2 відповідно .

|                                                                                   |                                                  | $\begin{bmatrix} 1 & 1 & 1 \\ 1 & 1 & 1 \end{bmatrix} \times \begin{bmatrix} 1 & 1 & 1 \\ 1 & 1 & 1 \end{bmatrix}$ |                                                |              |                         |                           |                        |          |                                                       |                       | Microsoft Office Excel .xlsx - Microsoft Excel                                                       |              |                                  |                                             |                                     |                |                                |                |
|-----------------------------------------------------------------------------------|--------------------------------------------------|----------------------------------------------------------------------------------------------------|------------------------------------------------|--------------|-------------------------|---------------------------|------------------------|----------|-------------------------------------------------------|-----------------------|----------------------------------------------------------------------------------------------------|--------------|----------------------------------|---------------------------------------------|-------------------------------------|----------------|--------------------------------|----------------|
|                                                                                   |                                                  | Главная                                                                                                    | Вставка                                        |              | Разметка страницы       | Формулы                   |                        | Данные   |                                                       | Рецензирование        | Вид                                                                                                  |              |                                  |                                             |                                     |                |                                | $\pi$ $\times$ |
|                                                                                   | Вставить                                         | $\frac{1}{2}$<br>œ                                                                                                 | Calibri<br>X X Y                               | $+11$        | $ A^A$<br>$H - 0 - A$   | 三<br>$\equiv$<br>$\equiv$ | $\mathcal{P}$<br>医麦角体铜 | 冒<br>F3- | Общий<br>$\frac{1}{2}$ - % 000<br>$^{+,0}_{0,4}$ - 00 |                       | <b>Вер Условное форматирование</b> *<br><b>Форматировать как таблицу</b> *<br><b>В</b> Стили ячеек * |              |                                  | Вставить -<br><b>ЭМ Удалить</b><br>Формат - | Σ-<br>$\overline{\mathbf{u}}$<br>a- | Сортировка     | Найти и<br>и фильтр - выделить |                |
|                                                                                   |                                                  | Буфер обм Б                                                                                                    |                                                | <b>Шрифт</b> | $\overline{\mathbb{S}}$ |                           | Выравнивание           | 隙        | Число                                                 | fa.                   | Стили                                                                                                |              |                                  | Ячейки                                      |                                     | Редактирование |                                |                |
|                                                                                   |                                                  | E13                                                                                                    | $ -$                                           | $f_x$        |                         |                           |                        |          |                                                       |                       |                                                                                                    |              |                                  |                                             |                                     |                |                                | ¥              |
|                                                                                   |                                                  | $\overline{A}$                                                                                                    | B                                              | $\mathsf{C}$ | D                       | E                         | F                      | G        | н                                                     | т                     | 4                                                                                                    | K            |                                  | M                                           | N                                   | $\circ$        | P                              | Ē              |
| $\mathbf{1}$                                                                      |                                                  |                                                                                                    | Вихідні дані                                   |              |                         |                           |                        |          |                                                       |                       |                                                                                                    |              |                                  |                                             |                                     |                |                                |                |
| $\overline{2}$                                                                    |                                                  | T <sub>2</sub>                                                                                                    | n <sub>2</sub>                                 | $n_{ec}$     |                         | $n_{\text{nk}}$           | $n_{3n}$               | $n_{M}$  |                                                       |                       |                                                                                                    |              | Синхронна частота обертання, хв- |                                             |                                     |                |                                |                |
| 3                                                                                 |                                                  | 200                                                                                                    | 242                                            | 750          |                         | 0,99                      | 0,98                   | 0,98     |                                                       | Peg                   | 1500                                                                                                 |              | 1000                             |                                             | 750                                 |                |                                |                |
| 4                                                                                 |                                                  |                                                                                                    |                                                |              |                         |                           |                        |          |                                                       |                       | позначка                                                                                             | nep          | позначка                         | nep                                         | позначка                            | nep            |                                |                |
| 5                                                                                 |                                                  |                                                                                                    |                                                | 0,922462     |                         |                           |                        |          |                                                       | 2,2<br>$\overline{3}$ |                                                                                                    |              | 4A100L6Y3                        | 950                                         | 4A112MA8Y3                          | 700            |                                |                |
| $\sqrt{6}$                                                                        | η<br>4A100L4Y3<br>25,34218<br>4<br>1430          |                                                                                                    |                                                |              |                         |                           |                        |          |                                                       | 4A112MA6Y3            | 955                                                                                                  | 4A112MB8Y3   | 700                              |                                             |                                     |                |                                |                |
| 7                                                                                 | $W$ 7= $W$ 2= $W$ 5"= $W$ 10                     |                                                                                                    |                                                |              |                         |                           |                        |          |                                                       | 4A112MB6Y3            | 950                                                                                                  | 4A12358Y3    | 720                              |                                             |                                     |                |                                |                |
| 8                                                                                 | $P_{10}$<br>4A112M4Y3<br>5068,436<br>5.5<br>1445 |                                                                                                    |                                                |              |                         |                           |                        |          |                                                       | 4A132S6Y3             | 965                                                                                                  | 4A132M8Y3    | 720                              |                                             |                                     |                |                                |                |
| 9                                                                                 |                                                  | P4                                                                                                    |                                                | 5494.464     | 5.494464                |                           |                        |          |                                                       | 7.5                   | 4A132S4Y4                                                                                            | 1455         | 4A132M6Y3                        | 970                                         | 4A160M8Y3                           | 730            |                                |                |
| 10                                                                                |                                                  |                                                                                                    |                                                |              |                         |                           |                        |          |                                                       | 11                    | 4A132M4Y5                                                                                            | 1460         | 4A160S6Y3                        | 975                                         | 4A160M8Y3                           | 730            |                                |                |
| 11                                                                                |                                                  |                                                                                                    | 750                                            |              |                         |                           |                        |          |                                                       | 15<br>18.5            | 4A160S4Y4<br>4A160M4Y5                                                                               | 1465         | 4A160M6Y3<br>4A180M6Y3           | 975<br>975                                  | 4A180M8Y3<br>4A200M8Y3              | 730<br>735     |                                |                |
|                                                                                   | 12 nec<br>$13$ $PeA$                             |                                                                                                    | 5,5                                            |              |                         |                           |                        |          |                                                       | 22                    | 4A180S4Y4                                                                                            | 1465<br>1470 | 4A200M6Y3                        | 975                                         | 4A200L8Y3                           | 735            |                                |                |
|                                                                                   | 14 nep                                           |                                                                                                    | 720                                            |              |                         |                           |                        |          |                                                       | 30                    | 4A180MM4Y5                                                                                           | 1470         | 4A200L6Y3                        | 980                                         | 4A225M8Y3                           | 735            |                                |                |
| 15                                                                                |                                                  | 4A132M8Y3                                                                                                    |                                                |              |                         |                           |                        |          |                                                       | 37                    | 4A200M4Y3                                                                                            | 1475         |                                  |                                             |                                     |                |                                |                |
| 16                                                                                |                                                  |                                                                                                    |                                                |              |                         |                           |                        |          |                                                       | 45                    | 4A200L4Y3                                                                                            | 1475         |                                  |                                             |                                     |                |                                |                |
| 17                                                                                |                                                  | $u^*$                                                                                                    |                                                | 2.975207     |                         |                           |                        |          |                                                       |                       |                                                                                                    |              |                                  |                                             |                                     |                |                                |                |
| 18                                                                                |                                                  |                                                                                                    | $\omega_3=\omega_4=\omega_5=\omega_6=\omega_1$ | 75,39822     |                         |                           |                        |          |                                                       |                       |                                                                                                    |              |                                  |                                             |                                     |                |                                |                |
| 19                                                                                |                                                  | T <sub>1</sub>                                                                                                    |                                                | 72,8726      |                         |                           |                        |          |                                                       |                       |                                                                                                    |              |                                  |                                             |                                     |                |                                |                |
| 20                                                                                |                                                  |                                                                                                    |                                                |              |                         |                           |                        |          |                                                       |                       |                                                                                                    |              |                                  |                                             |                                     |                |                                |                |
| 21                                                                                |                                                  |                                                                                                    |                                                |              |                         |                           |                        |          |                                                       |                       |                                                                                                    |              |                                  |                                             |                                     |                |                                |                |
| 22                                                                                |                                                  |                                                                                                    |                                                |              |                         |                           |                        |          |                                                       |                       |                                                                                                    |              |                                  |                                             |                                     |                |                                |                |
| 23                                                                                |                                                  |                                                                                                    |                                                |              |                         |                           |                        |          |                                                       |                       |                                                                                                    |              |                                  |                                             |                                     |                |                                |                |
| 24                                                                                |                                                  |                                                                                                    |                                                |              |                         |                           |                        |          |                                                       |                       |                                                                                                    |              |                                  |                                             |                                     |                |                                |                |
| 25                                                                                |                                                  |                                                                                                    |                                                |              |                         |                           |                        |          |                                                       |                       |                                                                                                    |              |                                  |                                             |                                     |                |                                |                |
| $H +$                                                                             |                                                  |                                                                                                    | • Н Лист1 Лист2 Лист3                          |              | 容                       |                           |                        |          |                                                       |                       | $\mathbf{H}$                                                                                         |              |                                  | UIL.                                        |                                     |                | $\Box$                         | <sup>O</sup>   |
|                                                                                   | 田口凹 100% →<br>Готово<br>←国の加力氏ののものの              |                                                                                                    |                                                |              |                         |                           |                        |          |                                                       |                       |                                                                                                    |              |                                  |                                             |                                     |                |                                |                |
| Microsoft Office Wor<br>Microsoft Excel - Micr<br>$\frac{1}{2}$ пуск<br><b>EN</b> |                                                  |                                                                                                    |                                                |              |                         |                           |                        |          |                                                       |                       |                                                                                                    |              |                                  | 21:21                                       |                                     |                |                                |                |

Рисунок 1 – Робочий лист файлу

|            | Вихідні дані                  |          |          |             |            |         |    |      |            |            |                                               |            |            |            |
|------------|-------------------------------|----------|----------|-------------|------------|---------|----|------|------------|------------|-----------------------------------------------|------------|------------|------------|
| $T_{2}$    | n <sub>2</sub>                | n ec     |          | <b>П</b> пк | <b>Пзп</b> | $n_{M}$ |    |      |            |            | Синхронна частота обертання, хв <sup>-1</sup> |            |            |            |
| 200        | 242                           | 750      |          | 0,99        | 0,98       | 0,98    |    | PeA  | 1500       |            | 1000                                          |            | 750        |            |
|            |                               |          |          |             |            |         |    |      | позначка   | <b>Nep</b> | позначка                                      | <b>Nep</b> | позначка   | <b>Nep</b> |
|            |                               |          |          |             |            |         |    | 2,2  |            |            | 4A100L6Y3                                     | 950        | 4A112MA8Y3 | 700        |
|            | η                             | 0,922462 |          |             |            |         |    | 3    |            |            | 4A112MA6Y3                                    | 955        | 4A112MB8Y3 | 700        |
|            | $W = W = 2 - W = 3010$        | 25,34218 |          |             |            |         |    | 4    | 4A100L4Y3  | 1430       | 4A112MB6Y3                                    | 950        | 4A12358Y3  | 720        |
|            | P <sub>10</sub>               | 5068,436 |          |             |            |         |    | 5,5  | 4A112M4Y3  | 1445       | 4A132S6Y3                                     | 965        | 4A132M8Y3  | 720        |
|            | <b>P4</b>                     | 5494,464 | 5,494464 |             |            |         |    | 7,5  | 4A132S4Y4  | 1455       | 4A132M6Y3                                     | 970        | 4A160M8Y3  | 730        |
|            |                               |          |          |             |            |         |    | 11   | 4A132M4Y5  | 1460       | 4A160S6Y3                                     | 975        | 4A160M8Y3  | 730        |
|            |                               |          |          |             |            |         |    | 15   | 4A160S4Y4  | 1465       | 4A160M6Y3                                     | 975        | 4A180M8Y3  | 730        |
| <b>nec</b> | 750                           |          |          |             |            |         |    | 18,5 | 4A160M4Y5  | 1465       | 4A180M6Y3                                     | 975        | 4A200M8Y3  | 735        |
| PeA        | 5,5                           |          |          |             |            |         |    | 22   | 4A180S4Y4  | 1470       | 4A200M6Y3                                     | 975        | 4A200L8Y3  | 735        |
| nep        | 720                           |          |          |             |            |         |    | 30   | 4A180MM4Y5 | 1470       | 4A200L6Y3                                     | 980        | 4A225M8Y3  | 735        |
|            | 4A132M8Y3                     |          |          |             |            |         |    | 37   | 4A200M4Y3  | 1475       |                                               |            |            |            |
|            |                               |          |          |             |            |         | 45 |      | 4A200L4Y3  | 1475       |                                               |            |            |            |
|            | $u^*$                         | 2,975207 |          |             |            |         |    |      |            |            |                                               |            |            |            |
|            | $W_3 = W_4 = W_5 = W_6 = W_1$ | 75,39822 |          |             |            |         |    |      |            |            |                                               |            |            |            |
|            | T <sub>1</sub>                | 72,8726  |          |             |            |         |    |      |            |            |                                               |            |            |            |

Рисунок 2 – Сторінка розрахунків

# ДОДАТОК Г

# **МІНІСТЕРСТВО ОСВІТИ І НАУКИ УКРАЇНИ ХАРКІВСЬКИЙ НАЦІОНАЛЬНИЙ УНІВЕРСИТЕТ МІСЬКОГО ГОСПОДАРСТВА імені О. М. БЕКЕТОВА**

**Кафедра теоретичної і будівельної механіки**

## **РЕДУКТОР**

Компоновка редуктора

Студента 2 курсу 1 групи факультету ТСТ Рудик М. І.

Керівник проектування Кузнецов О. М.

# ДОДАТОК Д

# **МІНІСТЕРСТВО ОСВІТИ І НАУКИ УКРАЇНИ ХАРКІВСЬКИЙ НАЦІОНАЛЬНИЙ УНІВЕРСИТЕТ МІСЬКОГО ГОСПОДАРСТВА імені О. М. БЕКЕТОВА**

**Кафедра теоретичної і будівельної механіки**

## **РЕДУКТОР**

Аркуш зауважень

Студента 2 курсу 1 групи факультету ТСТ Рудик М. І.

Керівник проектування Кузнецов О. М.

*Виробничо-практичне видання*

### МЕТОДИЧНІ РЕКОМЕНДАЦІЇ ТА ЗАВДАННЯ

для курсового проекту з навчальної дисципліни

#### **«ПРИКЛАДНА МЕХАНІКА»**

*(для студентів 4 курсу денної та заочної форм навчання бакалаврів спеціальності 263 – Цивільна безпека)*

Укладачі : **КУЗНЕЦОВ** Олександр Миколайович,  **ШПАЧУК** Володимир Петрович

Відповідальний за випуск *О. О. Чупринін*

*Редактор В. І. Шалда* Комп'ютерне верстання *І. В. Волосожарова*

План 2019, поз. 169 М.

Підп. до друку 05.04.2019. Формат 60×84/16. Друк на ризографі. Ум. друк. арк. 1,5. Тираж 50 пр. Зам. №

Видавець і виготовлювач: Харківський національний університет міського господарства імені О. М. Бекетова, вул. Маршала Бажанова, 17. Харків, 61002. Електронна адреса: rectorat@kname.edu.ua Свідоцтво суб'єкта видавничої справи: ДК № 5328 від 11.04.2017.